Übersetzung der 2., überarbeiteten Auflage

**CHARLES PETZOLD** 

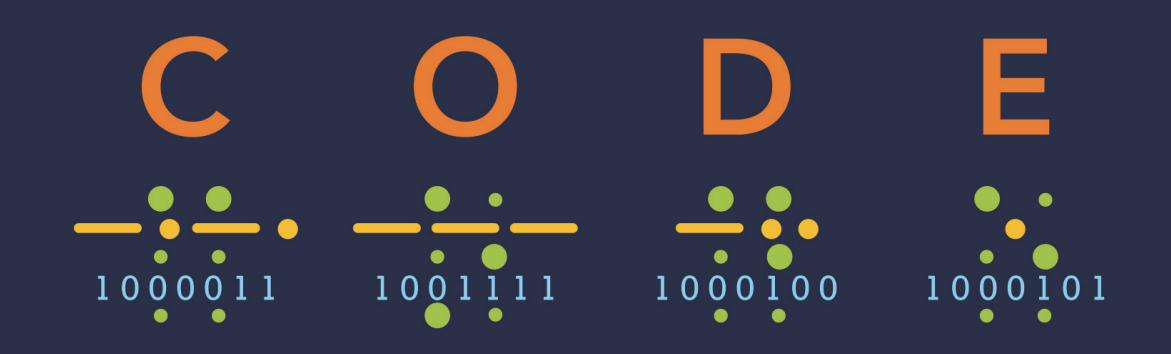

# **Wie Computer funktionieren**

# Die Sprache von Hardware und Software verstehen

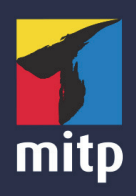

# **Inhaltsverzeichnis**

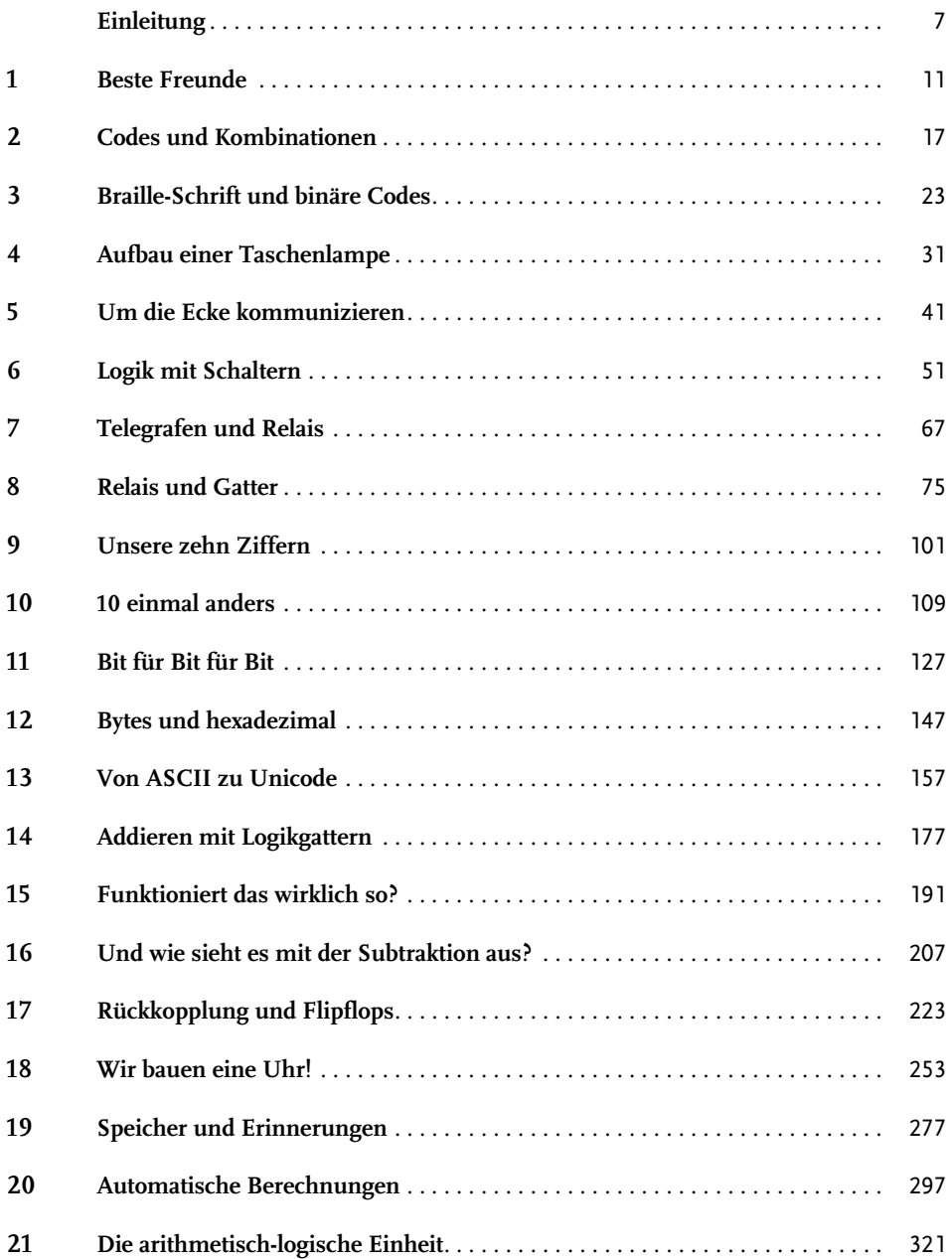

#### Inhaltsverzeichnis

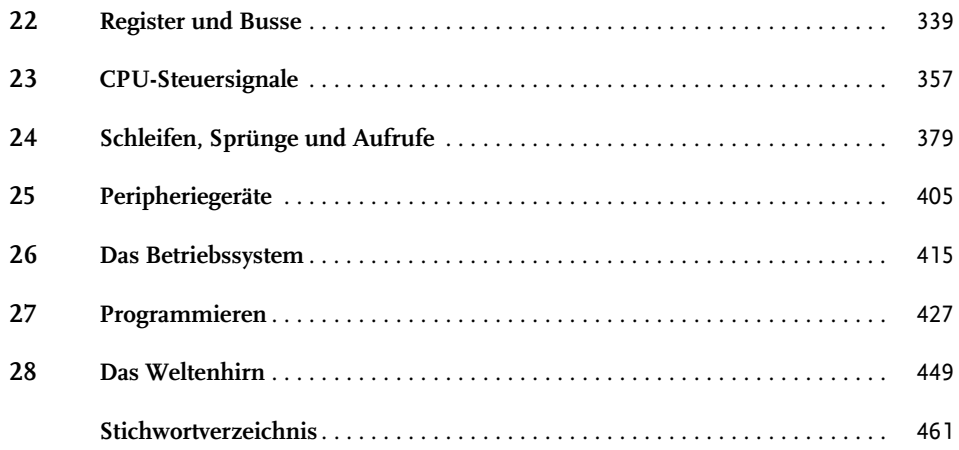

# <span id="page-3-0"></span>**Einleitung**

Die erste Auflage dieses Buchs wurde im September 1999 veröffentlicht. Damals war ich überzeugt davon, ein Buch geschrieben zu haben, das nie mehr überarbeitet werden müsste. Darin unterschied es sich deutlich von meinem Erstlingswerk, das Programmieranwendungen für Microsoft Windows zum Thema hatte und in nur zehn Jahren fünf Auflagen durchlief. Mein zweites Buch zum OS/2 Presentation Manager war noch schneller überholt. Doch bei *Code*, da war ich mir sicher, sah es anders aus.

Die ursprüngliche Idee dahinter war, mit sehr einfachen Konzepten zu beginnen und diese langsam zu einem tiefen Verständnis der Funktionsweise digitaler Computer auszubauen. Auf dem Weg des Wissenserwerbs wollte ich möglichst wenig Metaphern, Analogien oder humoristische Abbildungen einsetzen, sondern ganz auf die Sprache und Symbole setzen, die auch von denjenigen genutzt werden, die Computer entwickeln und bauen. Dazu hatte ich mir einen weiteren Kniff ausgedacht: Ich würde universelle Prinzipien anhand alter Technologien demonstrieren und dabei davon ausgehen, dass diese alten Technologien einen Fixpunkt darstellten. Das ist in etwa so, als würde man ein Buch über Verbrennungsmotoren schreiben und dafür das Model T von Ford heranziehen.

Ich halte diesen Ansatz nach wie vor für gelungen. Lediglich bei einigen Details habe ich mich getäuscht. Mit den Jahren sah man dem Inhalt das Alter des Buchs an. Einige meiner kulturellen Verweise passten einfach nicht mehr. Statt Tastaturen und Mäusen nutzen wir heute verstärkt Smartphones und Finger. Das Internet im Jahr 1999 unterschied sich grundlegend von seiner modernen Variante. Unicode, die Textcodierung zur einheitlichen Darstellung aller Sprachen der Welt sowie aller Emojis, war mir in der ersten Auflage keine ganze Seite wert. JavaScript, also die Programmiersprache, die heute das gesamte Internet durchdringt, wurde darin gar nicht erwähnt.

Diese Unzulänglichkeiten hätte ich mit geringem Aufwand beheben können. Aber es gab noch eine andere Sache an der ersten Auflage, die mich störte. Ich wollte die Funktionsweise einer echten CPU zeigen. Diese zentrale Recheneinheit bildet schließlich Hirn, Herz und Seele eines Computers. Doch das war mir in der ersten Auflage nicht richtig gelungen. Es fehlte nicht viel, aber den entscheidenden Durchbruch hatte ich nicht geschafft. Von der Leserschaft gab es zwar keine Beschwerden, aber mir saß dieser Umstand wie ein Stachel im Fleisch.

Umso mehr freue ich mich, mit dieser Auflage Abhilfe zu schaffen. Das ist übrigens auch der Grund für die 70 zusätzlichen Seiten. Ja, es ist mehr zu lesen und zu bewältigen. Aber wenn Sie mich auf dieser längeren Reise begleiten, lernen Sie die Interna der CPU noch viel besser kennen. Ob es Ihnen mehr Spaß machen wird? Ich hoffe es. Sollten Sie dennoch einmal überwältigt sein, machen Sie eine Pause. Schnappen Sie ein wenig Luft. [Kapitel 24](#page--1-2) stellt eine Art Gipfelkreuz auf dieser Wissensreise dar. Wenn Sie es erreicht haben, können Sie stolz auf sich sein. Genießen Sie danach die restlichen Kapitel.

## **Die Website zum Buch**

Auf der englischen Website zum Buch finden Sie die hier abgedruckten Schaltpläne, bei denen der Stromfluss zusätzlich rot gekennzeichnet ist. Außerdem können Sie die Funktionsweise auch interaktiv nachvollziehen:

<span id="page-4-3"></span>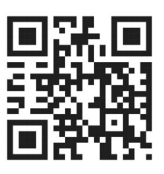

#### *CodeHiddenLanguage.com* ∰

Hin und wieder verweise ich im Text auf diese Website, an anderen Stellen

weist ein Symbol wie das in der Randspalte darauf hin. Meist wird es neben Schaltplänen auftauchen. Wenn Sie möchten, können Sie auf der Website mehr über den jeweiligen Schaltkreis erfahren. (Die Webgrafiken wurden in JavaScript mit dem canvas-Element aus HTML5 realisiert.)

Sie können die Website *CodeHiddenLanguage.com* kostenfrei nutzen. Es gibt keine Paywall und keine Werbung – außer für dieses Buch. In einigen Beispielen werden Cookies gesetzt – sofern Sie zustimmen. Die Website nutzt keine Tracking-Technologien und tut nichts Böses.

Bei Bedarf veröffentliche ich dort Erläuterungen oder Korrekturen zum Buchinhalt.

## **Die Menschen hinter dem Buch**

Obwohl nur mein Name auf dem Cover steht, gibt es noch viele weitere Personen, deren Beiträge dazu unverzichtbar waren.

Ich möchte besonders meiner Executive Editor Haze Humbert danken, die mich genau zum richtigen Zeitpunkt gefragt hat, ob ich bereit wäre, eine zweite Auflage zu schreiben. Ich begann im Januar 2021 damit. Geschickt hat sie mich durch die rauen Gewässer bis zur (verspäteten) Veröffentlichung und um die Klippen meiner Zweifel auf dem Weg dorthin gelotst.

<span id="page-4-4"></span><span id="page-4-0"></span>Als Project Editor für die erste Auflage war Kathleen Atkins zuständig, die genau begriff, was ich erreichen wollte. Die Zusammenarbeit mit ihr war wundervoll. Meine Agentin damals war Claudette Moore, die den Nutzen eines solchen Buchs erkannte – und Microsoft Press davon überzeugte, es zu veröffentlichen.

<span id="page-4-6"></span><span id="page-4-5"></span><span id="page-4-2"></span>Als technischer Redakteur der ersten Auflage war Jim Fuchs am Start. Ich erinnere mich genau, wie viele peinliche Fehler er erkannt und ausgemerzt hat. Für die zweite Auflage haben Mark Seemann und Larry O'Brien das Fachkorrektorat übernehmen und einige Patzer ausgebügelt. Die beiden haben diesen Seiten den letzten Schliff verpasst.

<span id="page-4-1"></span>Dass ich noch immer nicht zwischen der Bedeutung von »compose« und »comprise« zu unterscheiden vermag, hat mir Scout Festa als Lektor gezeigt. Danke für die Korrektur solcher Fehler! Lektorinnen und Lektoren sind die unsichtbaren Geister, ohne die viele Bücher eine Anhäufung von Ungenauigkeiten und Sprachverirrungen wären.

Sollten Sie trotzdem einen Fehler entdecken: Ich wars!

<span id="page-4-7"></span>Mein Dank geht auch an die Testleser der ersten Auflage: Sheryl Canter, Jan Eastlund, den verstorbenen Peter Goldeman, Lynn Magalska und Deirdre Sinnott (die einwilligte, meine Frau zu werden).

<span id="page-5-1"></span><span id="page-5-0"></span>Die vielen Abbildungen in der ersten Auflage hat der verstorbene Joel Panchot erstellt. Er war verdientermaßen stolz auf seine Arbeit. Viele dieser Abbildungen werden auch in dieser Auflage verwendet. Alle Schaltpläne wurden allerdings neu erstellt, damit neue und alte Abbildungen zueinander passen. (Für die Nerds: Für die Abbildungen habe ich ein Programm in C# geschrieben, das auf Basis der SkiaSharp-Grafikbilbliothek SVG-Dateien (Scalable Vector Graphics) erzeugt hat. Tracey Croom hat als Senior Content Producer dafür gesorgt, dass die SVG-Dateien ins EPS-Format (Encapsulated PostScript) umgewandelt wurden und somit in Adobe InDesign genutzt werden konnten.)

## **Widmung**

Ich möchte dieses Buch den zwei wichtigsten Frauen in meinem Leben widmen:

Meiner Mutter, die alle Widrigkeiten überwunden hat, an denen andere zerbrochen wären. Sie hat meinem Leben eine Richtung gegeben, ohne mir dabei Zügel anzulegen. Während der Arbeit an diesem Buch haben wir gemeinsam ihren 95. (und zugleich auch ihren letzten) Geburtstag gefeiert.

Meiner Frau, Deirdre Sinnott. Ich bin stolz auf das, was sie erreicht hat, und danke ihr für ihre unermüdliche Unterstützung und Liebe.

Ich danke den Lesern der ersten Auflage, deren Feedback mir ein großer Ansporn war und noch immer ist.

*Charles Petzold*

*9. Mai 2022*

## **Über den Autor**

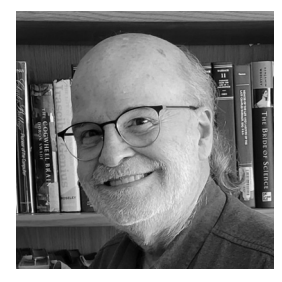

Von Charles Petzold stammt auch das Werk *The Annotated Turing: A Guided Tour through Alan Turing's Historic Paper on Computability and the Turing Machine* (Wiley, 2008). Er hat außerdem einige andere Bücher geschrieben, in denen es größtenteils um das Programmieren für Microsoft Windows geht. Sie alle sind längst überholt. Er lebt mit seiner Frau Deirdre Sinnott – einer Geschichtswissenschaftlerin und Romanautorin – und den beiden Katzen Honey und Heidi in New York City. Seine Website ist hier zu finden: *www.charlespetzold.com*.

## <span id="page-6-1"></span><span id="page-6-0"></span>**Beste Freunde**

Sie sind 10 Jahre alt. Auf der anderen Straßenseite wohnt Ihre beste Freundin. Ihre beiden Zimmer liegen einander gegenüber. Jeden Abend, nachdem die Eltern Sie wieder einmal viel zu früh ins Bett geschickt haben, gibt es noch so viele Ideen, Beobachtungen, Geheimnisse, Witze, Träume und Gerüchte, die Sie einander anvertrauen möchten. Wie das so ist unter guten Freunden. Es gehört zu den menschlichen Grundbedürfnissen, miteinander zu kommunizieren.

Was also tun? Sie schalten das Licht an und können einander mit Gesten und Körpersprache einfache Gedanken vermitteln. Doch was, wenn Gestikulieren nicht ausreicht? Was, wenn die Eltern mit einem endgültigen »Licht aus!« dafür sorgen, dass sie einander nicht mehr sehen können?

<span id="page-6-2"></span>Gibt es eine Lösung? Glücklich sind die Zehnjährigen, die über ein eigenes Smartphone verfügen und einander anrufen oder Nachrichten schicken können. Doch was, wenn die Eltern das Telefon am Abend einkassieren oder das WLAN über Nacht abschalten? Ohne elektronische Kommunikation wird das Schlafzimmer schnell zur einsamen Insel.

<span id="page-6-3"></span>Wie gut, dass Sie und Ihre Freundin Taschenlampen besitzen! Wie jeder weiß, wurden Taschenlampen erfunden, damit Kinder heimlich unter der Bettdecke lesen können. Außerdem eignen sie sich perfekt, um in der Dunkelheit zu kommunizieren. Sie machen keine verdächtigen Geräusche, ihr Licht strahlt primär in eine Richtung, und es ist von misstrauischen Müttern und Vätern nicht zu sehen, wenn diese an der Tür vorbeigehen.

Aber wie bringt man das Licht zum Sprechen? Versuchen wir es! In der ersten Klasse haben Sie gelernt, Buchstaben zu schreiben und damit Wörter zu bilden. Lässt sich auch mit einer Taschenlampe schreiben? Auf ans Fenster! Schreiben Sie die Buchstaben mit dem Lichtkegel. Einschalten, einen Kreis in die Luft malen, ausschalten. Fertig ist das O. Ein I? Kein Problem, einfach einen senkrechten Strich zeichnen. Doch schnell kommt das Gespräch ins Stocken (wenn es überhaupt beginnt). Es ist schwierig, den Bewegungen des Lichts im Fenster gegenüber zu folgen. Außerdem müssen Sie all diese Kreise und Linien im Kopf zusammensetzen. So wird das nichts.

Da erinnern Sie sich an einen Film. In dem haben Matrosen auf hoher See Laternen benutzt und Blinksignale ausgetauscht. Und es gab noch einen Film, in dem ein Spion mit einem Spiegel Lichtreflexe in die Zelle gelenkt, in der sein Partner gefangen war. Ist das etwa die Lösung? Sie überlegen kurz und haben einen brillanten Einfall: Jeder Buchstabe wird durch eine bestimmte Anzahl an Blinksignalen dargestellt. Ein Signal für A, zwei für B, 3 für C usw. Ein Z sind 26 Signale. Für das Wort JA geben Sie also 10 Signale und dann ein Signal. Zwischen den Buchstaben legen Sie eine kurze Pause ein, damit Ihre Freundin die Lichtfolge aus 11 Blitzen nicht für ein K hält. Nach jedem Wort folgt eine längere Pause.

Das ist ein guter Anfang. Viel besser, als Kreise und Striche in die Luft zu malen. Einfach Taschenlampe an, Taschenlampe aus. Doof nur, dass schon eine kurze Frage (»Wie geht es dir«?) 132 Lichtsignale benötigt. Außerdem fehlen alle Satzzeichen. Wie viele Signale sind ein Fragezeichen?

Der Ansatz ist gut, aber es gibt Verbesserungsbedarf. Vielleicht hat ja schon jemand anders eine tolle Idee gehabt, um das Problem zu lösen? Einen Besuch in der Bücherei oder eine Internetsuche später sind Sie schlauer: Es gibt eine großartige Erfindung namens Morse-Zeichen. Genau so etwas haben Sie gesucht! Allerdings müssen Sie die Buchstaben neu lernen.

<span id="page-7-1"></span><span id="page-7-0"></span>In Ihrem eigenen System wurde jeder Buchstabe durch eine bestimmte Anzahl von Blinkzeichen dargestellt. Ein Signal für A, 26 Signale für Z. Im Morse-Code gibt es zwei verschiedene Signale, nämlich ein kurzes und ein langes Leuchtzeichen. Das macht den Morse-Code einerseits komplizierter, aber auch sehr viel effizienter. Statt für »Wie geht es dir«? 132-mal zu blinken, benötigen Sie nur noch 27 (kurze und lange) Signale. Und da ist das Fragezeichen schon enthalten!

Allerdings spricht niemand beim Morse-Code von langen und kurzen Leuchtzeichen. Stattdessen werden diese Signale als Punkte und Striche bezeichnet, manchmal auch als kurz und lang. So lassen sie sich auch viel einfacher niederschreiben. Im Morse-Code entspricht jedes Zeichen des Alphabets einer Abfolge von Punkten und Strichen. Ich habe sie in der folgenden Tabelle zusammengefasst. $^1$ 

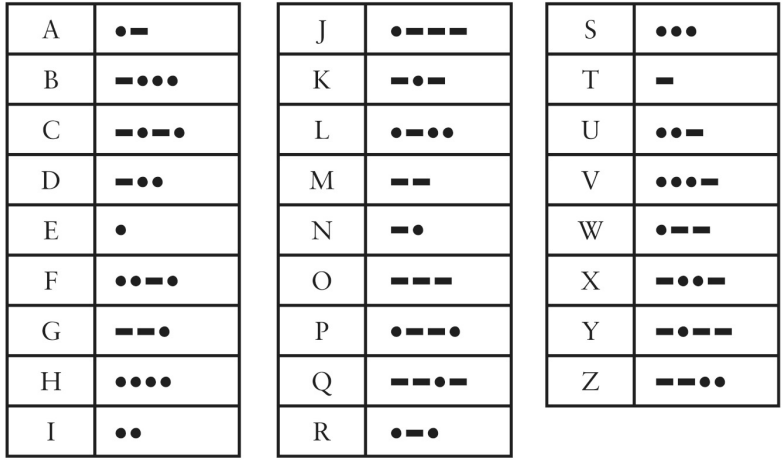

Morse-Code und Computer haben nichts miteinander zu tun. Doch wer die verborgene Sprache und den Aufbau von Computerhardware und -software wirklich verstehen will, kommt nicht umhin, sich zuerst mit Codierungen und Codes zu befassen.

<sup>1</sup> Anmerkung des Übersetzers: Wir beschränken uns in diesem Buch auf die im Englischen üblichen Zeichen. Natürlich gibt es auch Morse-Zeichen für Umlaute oder das ß.

<span id="page-8-2"></span>In diesem Buch bezeichnet das Wort »Code« im Normalfall ein System zur Informationsübermittlung zwischen Menschen, zwischen Menschen und Computern oder innerhalb von bzw. zwischen Computern.

Codes dienen zur Kommunikation. Einige Codes sind geheim, aber die Mehrheit ist es nicht. Das liegt daran, dass Codes die Grundlage der menschlichen Kommunikation darstellen.

<span id="page-8-5"></span>Die Geräusche, die wir machen, um Worte zu formen, stellen einen Code dar. Jeder, der unsere Stimme hört und die Sprache, die wir sprechen, versteht, kann auch diesen Code entschlüsseln. Man nennt diesen Code »das gesprochene Wort« oder »Sprache«.

<span id="page-8-0"></span>Gehörlose verwenden Gebärdensprache, bei der bestimmte Hand- und Armbewegungen einzelne Buchstaben, Wörter oder gar Konzepte ausdrücken. In Nordamerika sind zwei dieser Gebärdensprachen stark verbreitet: Die American Sign Language (ASL, amerikanische Gebärdensprache) wurde Anfang des 19. Jahrhunderts von der *American School for the Deaf* entwickelt, die *Langue des signes Québécoise* (LSQ) ist eine Variante der französischen Gebärdensprache.

<span id="page-8-6"></span><span id="page-8-4"></span>Wenn Sie Worte auf Papier oder anderen Medien niederschreiben, handelt es sich ebenfalls um einen Code: »das geschriebene Wort« oder »Text«. Texte können von Hand geschrieben oder getippt, in Zeitungen, Zeitschriften und Büchern abgedruckt oder auf den unterschiedlichsten Geräten digital wiedergegeben werden. In vielen Sprachen gibt es eine enge Verbindung zwischen dem gesprochenen und dem geschriebenen Wort. Im Englischen entsprechen die Buchstaben und Buchstabengruppen größtenteils der Aussprache.

<span id="page-8-1"></span>Für Blinde und Menschen mit Sehbehinderung gibt es die Braille-Schrift, in der erhabene Punktgruppen für einzelne Buchstaben, Morpheme oder ganze Wörter stehen. (In [Kapitel 3](#page--1-3) gehe ich näher auf die Braille-Schrift ein.)

Beim schnellen Transkribieren (Aufschreiben) des gesprochenen Worts in Textform ist die Stenografie (auch Kurzschrift genannt) hilfreich. Bei Gericht oder beim Untertiteln von Live-Übertragungen im Fernsehen verwenden Stenografen und Stenografinnen eine Stenografiermaschine, deren vereinfachte Tastatur spezielle Codes aufweist.

Wir benutzen eine Vielzahl unterschiedlicher Codes für die Kommunikation miteinander. Unter bestimmten Umständen sind einige davon geeigneter oder praktischer als andere. Ein Beispiel: Das gesprochene Wort lässt sich nicht auf Papier festhalten. Dafür nutzen Sie und ich das geschriebene Wort. Wenn Sie geräuschlos Informationen in der Dunkelheit austauschen möchten, geht das weder mit der Stimme noch mit einem Stück Papier. In diesem Fall hilft der Morse-Code weiter. Ein Code ist dann nützlich, wenn er einen Zweck erfüllt, für den es keinen anderen Code gibt.

In Verbindung mit Computern kommen verschiedene Codearten zum Einsatz, um Text, Zahlen, Töne, Musik, Bilder, Filme und sogar Anweisungen für den Computer selbst zu speichern und zu übermitteln. Computer und menschliche Codes vertragen sich nur in engen Grenzen. Das liegt daran, dass Computer den Menschen und seine Mimik, seine Augen, Ohren, Finger und die Mundbewegungen nicht exakt nachahmen können. Es ist schwierig, Computern das Sprechen beizubringen. Doch sie Sprachverständnis zu lehren, ist noch viel schwieriger.

<span id="page-8-3"></span>Auf diesem Gebiet wurden bereits viele Fortschritte gemacht. Computer können heute unzählige Arten von Informationen erfassen, speichern, verändern und darstellen, die in der menschlichen Kommunikation verwendet werden. Dazu gehören visuelle Informationen (Texte und Bilder), aurale Informationen (gesprochene Wörter, Klänge und Musik)

sowie eine Kombination davon (Animationen und Filme). Für jede Informationsart wird ein eigener Code benötigt.

Auch die Tabelle mit den Morse-Zeichen ist ein Code. Sie zeigt, welche Abfolge von Punkten und Strichen einen bestimmten Buchstaben darstellt. Allerdings können Sie keine Punkte und Striche senden. Diese werden vielmehr durch die Leuchtsignale der Taschenlampe dargestellt.

Dazu schalten Sie die Lampe immer wieder ein und aus. Für einen Punkt schnell, für einen Strich lassen Sie die Lampe länger leuchten. Für ein A schalten Sie die Taschenlampe kurz ein und aus, dann etwas länger ein und aus. Anschließend machen Sie eine Pause, bevor das nächste Zeichen folgt. Traditionell leuchtet der Strich etwa dreimal so lang wie der Punkt. Ihr Gegenüber erkennt ein kurzes und ein langes Signal und weiß, dass es sich um ein A handelt.

Es ist wichtig, dass Sie zwischen den Punkten und Strichen eine Pause machen. Beim A sollte die Pause zwischen dem Punkt und dem Strich ungefähr der Länge des Punkts entsprechen. Die einzelnen Buchstaben eines Worts werden durch längere Pausen – die in etwa einem Strich entsprechen – markiert. Das hier ist der Morse-Code für das englische Wort »hello«. Die freien Bereiche sind die Pausen zwischen den Buchstaben:

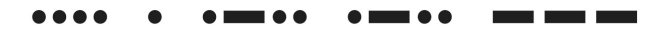

Wörter werden durch eine etwa zwei Striche lange Pause getrennt. Hier ist der Code für »hi there«:

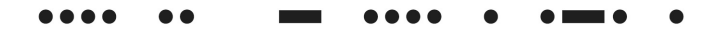

Die genaue Dauer der Ein- und Ausschaltzeit ist nicht festgelegt. Als Basiseinheit dient der Punkt. Nach seiner »Länge« richten sich alle anderen Signale. Die Dauer des Punkts wiederum hängt davon ab, wie schnell die Taschenlampe ein- und ausgeschaltet werden kann und wie schnell der Sender morst (wie gut er oder sie die Zeichen kennt). Wenn Sie schnell sind, ist Ihr Strich vielleicht so lang wie mein Punkt. Das kann ein Problem darstellen, aber nach den ersten ein oder zwei Buchstaben erkennt die empfangende Person, was ein Punkt und was ein Strich ist.

Auf den ersten Blick sieht die Definition (also die Zuordnung der Abfolgen zu den Buchstaben) für den Morse-Code chaotisch aus, ähnlich wie die Anordnung der Buchstaben auf einer Tastatur. Doch dem ist nicht so. Häufig genutzten Buchstaben sind kürzere, einfachere Codes zugeordnet. Sehen Sie sich einmal das E oder T an. Wenn Sie Scrabble spielen oder *Glücksrad* schauen, erkennen Sie den Zusammenhang rasch. Seltenere Buchstaben wie das Q oder Z (10 Punkte in der englischen Scrabble-Variante und nur selten im *Glücksrad* zu sehen) stehen neben längeren Codes.

Die meisten Menschen kennen zumindest ein paar Morse-Zeichen. Dreimal kurz, dreimal lang, dreimal kurz steht für SOS, das internationale Notrufzeichen. SOS steht übrigens nicht für einen bestimmten Text, sondern ist einfach eine leicht zu merkende Zeichenfolge. Im

Zweiten Weltkrieg hat die British Broadcasting Corporation vor einigen Rundfunksendungen den Anfang von Beethovens Fünfter Symphonie (BAH, BAH, BAH, BAHMMMMM) ausgestrahlt. Beethoven konnte nicht wissen, dass diese Tonfolge irgendwann einmal dem Buchstaben V im Morsealphabet entsprechen würde – V wie Victory.

Ein Nachteil von Morse-Code ist, dass er nicht zwischen Groß- und Kleinbuchstaben unterscheidet. Doch wenigstens gibt es darin Zeichen für Ziffern, die aus jeweils fünf Punkten und Strichen bestehen:

<span id="page-10-3"></span><span id="page-10-0"></span>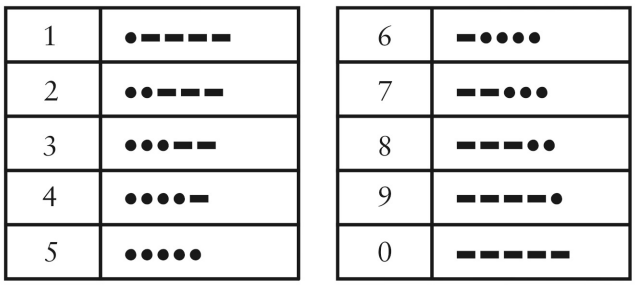

Diese Zifferncodes sind deutlich logischer aufgebaut als die Buchstabencodes. Die meisten Satzzeichen nutzen fünf, sechs oder sieben Punkte und Striche:

<span id="page-10-2"></span><span id="page-10-1"></span>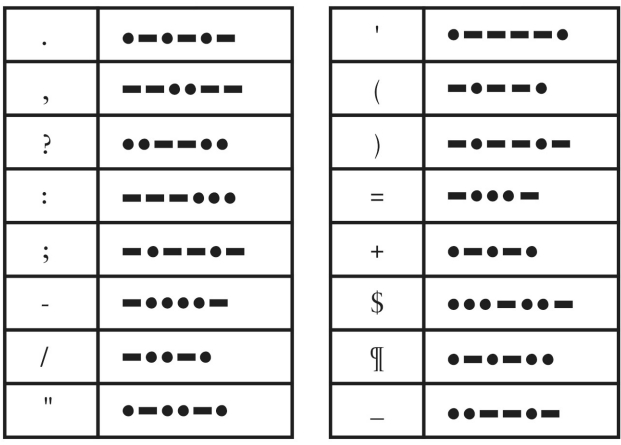

Für die Umlaute und Buchstaben mit Akzent in europäischen Sprachen gibt es weitere Codes. Außerdem werden einige »Kurzschriftsignale« für besondere Zwecke verwendet. Das SOS gehört zu diesen Kurzschriftsignalen. Es wird durchgehend gesendet, wobei zwischen den drei Buchstaben jeweils nur eine Pause von der Länge eines Punkts gemacht wird.

Einige Taschenlampen erleichtern es erheblich, Morse-Zeichen zu senden. Neben dem Schieber oder Druckknopf zum Ein- und Ausschalten verfügen sie über einen zusätzlichen Taster, mit dem der Stromkreis zum Leuchtmittel kurz unterbrochen wird. Dann ist es mit etwas Übung möglich, fünf bis zehn Wörter pro Minute zu morsen. Das ist aber immer noch deutlich langsamer als das gesprochene Wort mit seinen 100 Wörtern pro Minute.

Irgendwann haben Sie und Ihre Freundin es endlich geschafft! Sie haben sich alle Zeichen gemerkt, können sie senden und entschlüsseln. Das klappt sogar, wenn sie im Beisein anderer ein Geheimnis austauschen möchten. Sagen Sie für jeden Punkt einfach *dih* (oder für den Punkt am Ende eines Worts *dit*) und für jeden Strich *dah,* also *dih-dih-dih-dah* für das V. Jetzt haben Sie nicht nur das geschriebene Wort in Punkte und Striche verwandelt, sondern auch das gesprochene Wort in zwei Laute.

<span id="page-11-0"></span>Das Schlüsselwort hierbei ist *zwei.* Zwei Lichtsignale, zwei Laute, zwei von irgendetwas. Mit nur zwei Dingen können Sie durch Kombination alle möglichen Informationen übermitteln.

# <span id="page-12-1"></span><span id="page-12-0"></span>**Um die Ecke kommunizieren**

<span id="page-12-3"></span><span id="page-12-2"></span>Sie sind 12 Jahre alt. Es ist ein schrecklicher Tag, denn die Familie Ihrer besten Freundin ist in eine andere Stadt gezogen. Natürlich schreiben Sie einander E-Mails oder SMS, aber das fühlt sich so ... gewöhnlich an. Die Aufregung und Spannung der nächtlichen Morse-Unterhaltungen mit der Taschenlampe fehlen. Zum Glück wohnt Ihr zweitbester Freund gleich nebenan. Und es kommt, wie erwartet: Mit der Zeit wird der zweitbeste zum besten Freund. Natürlich bringen Sie ihm die Morse-Zeichen bei und möchten die nächtlichen Taschenlampenunterhaltungen wieder starten.

Es gibt allerdings ein Problem: Sein Zimmer geht zur Straße hinaus, genau wie das Ihre. Die Häuser stehen direkt nebeneinander. Für eine nächtliche Unterhaltung müssten Sie Spiegel vor den Häusern montieren – aber das würden die Eltern sofort merken.

Gibt es eine andere Möglichkeit?

Vielleicht haben Sie in der Schule schon das ein oder andere über Elektrizität gelernt und wissen, wie man eine Taschenlampe aus Batterien, Glühbirne, Schalter und Drähten bauen kann. Ihnen kommt eine geniale Idee: Batterien und Schalter bleiben in Ihrem Zimmer, aber die beiden Drähte führen Sie durchs Fenster nach draußen, über den Zaun und direkt in das Zimmer Ihres Freunds. Dort sind die Drähte mit der Glühbirne verbunden:

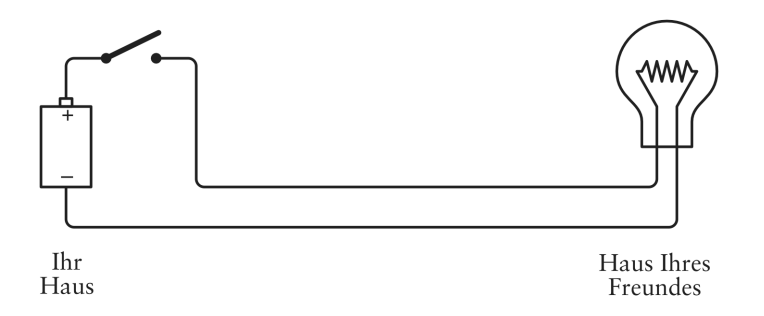

Ich vereinfache die Abbildungen der Schaltkreise hier und verwende elektronische Symbole. Obwohl nur eine Batterie zu sehen ist, können Sie natürlich auch zwei benutzen. Das folgende Symbol wird für einen ausgeschalteten (geöffneten) Schalter verwendet:

<span id="page-12-4"></span>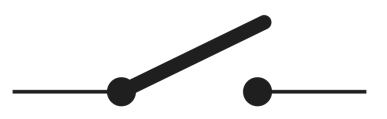

© des Titels »CODE« (ISBN 9783747506288) 2023 by mitp Verlags GmbH & Co. KG, Frechen. Nähere Informationen unter: https://www.mitp.de/0628 Und dieses Symbol steht für den eingeschalteten (geschlossenen) Schalter:

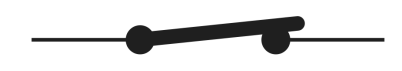

Diese Taschenlampe funktioniert genau wie die aus dem vorherigen Kapitel. Lediglich die Drähte sind länger. Wenn Sie jetzt den Schalter in Ihrem Zimmer schließen, leuchtet die Glühbirne im Haus Ihres Freunds auf:

<span id="page-13-0"></span>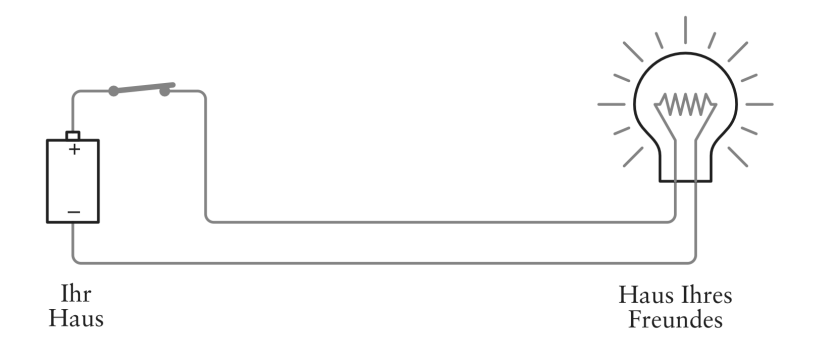

Jetzt können Sie Nachrichten per Morse-Code übermitteln.

Was in die eine Richtung klappt, funktioniert auch in die andere: Sie bauen gemeinsam eine zweite Taschenlampe, damit Ihr Freund ebenfalls Nachrichten senden kann:

<span id="page-13-1"></span>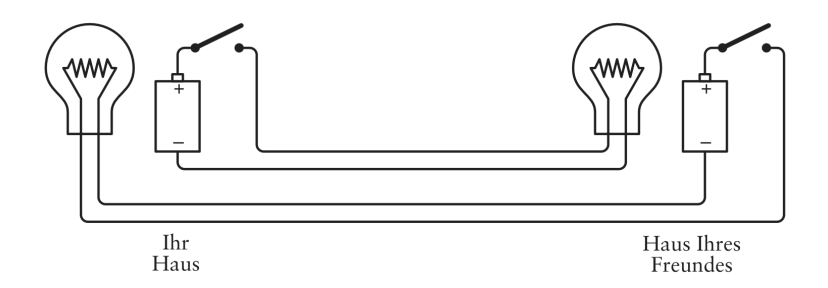

Glückwunsch! Sie haben soeben ein bidirektionales Telegrafensystem aufgebaut. Die beiden Schaltkreise sind identisch und voneinander völlig unabhängig. Theoretisch können Sie und Ihr Freund gleichzeitig eine Nachricht senden. Allerdings ist es nicht ganz einfach, gleichzeitig den Schalter zu betätigen und die Glühbirne im Auge zu behalten.

Mit ein wenig Nachdenken fällt Ihnen auf, dass Sie mit einem Draht weniger arbeiten können. Dazu müssen Sie die Schaltung nur etwas anders aufbauen:

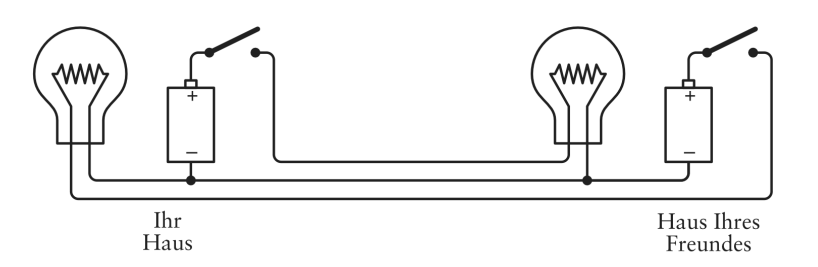

Miteinander verbundene Drähte werden ab jetzt durch einen kleinen Punkt an der Verbindungsstelle gekennzeichnet. In dieser Abbildung gibt es zwei von diesen Verbindungen, nämlich einmal unterhalb der Batterie in Ihrem Haus und einmal unterhalb der Glühbirne im Haus Ihres Freunds.

<span id="page-14-2"></span><span id="page-14-1"></span>Damit sind die Minuspole der beiden Batterien miteinander verbunden. Die beiden Schaltoder Stromkreise (Batterie zu Schalter zu Glühbirne zu Batterie) sind zwar verbunden, funktionieren aber nach wie vor unabhängig voneinander.

<span id="page-14-0"></span>Eine solche Verbindung zwischen zwei Stromkreisen wird als *Basisschaltung* bezeichnet. In diesem Stromkreis erstreckt sich die gemeinsame Basis zwischen den beiden Verbindungspunkten der Drähte (Verbindung zwischen der linken Glühbirne und Batterie bis zur Verbindung der rechten Glühbirne und Batterie).

Kann das funktionieren? Am besten sehen Sie sich die Sache im Detail an: Wenn Sie den Schalter in Ihrem Zimmer schließen, leuchtet die Glühbirne im Haus Ihres Freunds. Der Strom fließt durch die grau dargestellten Drähte.

<span id="page-14-3"></span>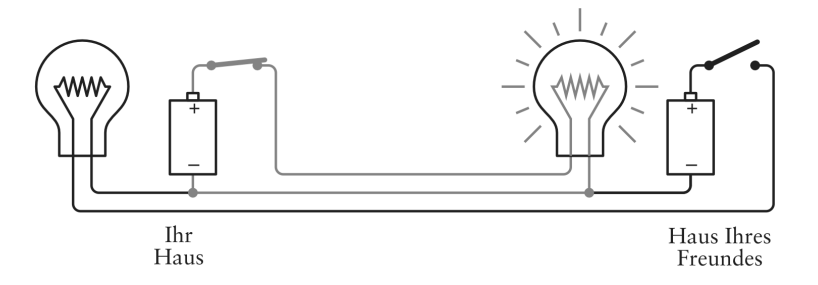

In den anderen Teilen des Stromkreises fließt kein Strom, da die Elektronen keinen vollen Kreis durchströmen können.

Wenn Sie gerade nicht senden, kann Ihr Freund über den Schalter in seinem Haus die Glühbirne in Ihrem Zimmer kontrollieren. Auch hier fließt der Strom durch die grau dargestellten Drähte:

**Kapitel 5** Um die Ecke kommunizieren

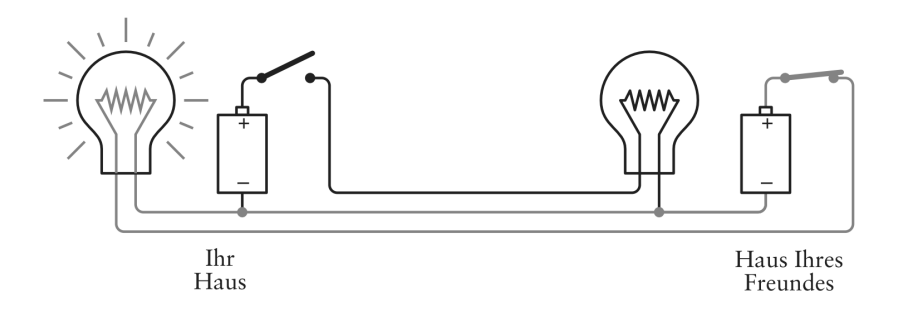

Wenn Sie und Ihr Freund gleichzeitig eine Nachricht übermitteln, gibt es drei Möglichkeiten oder Zustände: Beide Schalter sind geöffnet, beide Schalter sind geschlossen oder ein Schalter ist geöffnet und der andere geschlossen. Sind beide Schalter geschlossen, fließt der Strom folgendermaßen durch den Stromkreis:

<span id="page-15-0"></span>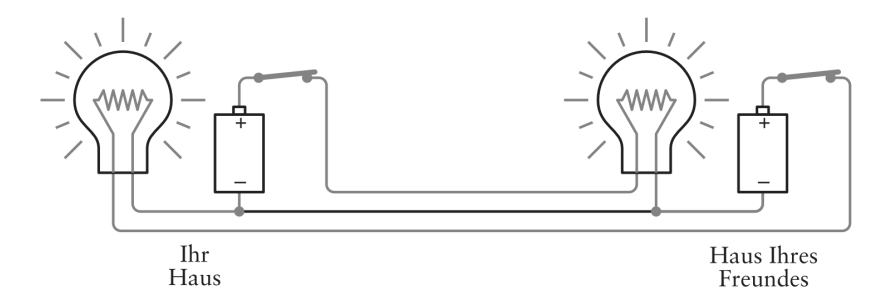

Wenn beide Glühbirnen leuchten, fließt kein Strom durch den gemeinsamen Teil des Stromkreises.

Mit dieser Basisschaltung haben Sie also den Verdrahtungsaufwand zwischen den beiden Häusern von vier auf drei Drähte reduziert und so 25 % der Kosten für die Drähte gespart.

Je größer die Distanz zwischen Sender und Empfänger, desto mehr Geld lässt sich sparen. Könnte man vielleicht sogar auf einen weiteren Draht verzichten? Im Prinzip schon, aber nicht mit den 1,5-Volt-Batterien vom Typ D und den kleinen Glühbirnen, die Sie bisher verwendet haben. Größere Glühbirnen und Batterien mit 100 Volt machen es jedoch möglich.

Und das funktioniert so: Die gemeinsame Basis in Ihrem Stromkreis muss kein Draht sein. Sie können stattdessen eine andere Sache verwenden, z.B. eine riesige Kugel mit einem Durchmesser von ca. 12.742 km, die aus Metall, Gestein, Wasser und (größtenteils totem) organischem Material besteht. Diese riesige Kugel ist die Erde.

Ich höre schon Ihren Einwand: Silber, Kupfer und Gold standen in meiner Aufzählung guter Leiter, aber weder Kies noch Boden. Tatsächlich ist die Erde kein guter Leiter, obschon einige Bodenarten (z.B. feuchter Mutterboden) besser sind als andere (z.B. trockener Sand). Hier kommt die andere Eigenschaft von Leitern ins Spiel: je größer, desto besser. Ein Draht mit großem Durchmesser leitet besser als einer mit geringem Durchmesser. Und groß ist die Erde. Sehr, sehr groß.

Wenn Sie die Erde als Leiter nutzen möchten, reicht es allerdings nicht aus, einen kurzen Draht neben dem Tomatenbeet in den Boden zu stecken. Sie benötigen einen Gegenstand, der eine große Kontaktfläche bietet. Das kann z.B. ein Kupferstab von mindestens 2,5 m Länge und etwa 1,5 cm Durchmesser sein. Das entspricht einer Kontaktfläche von etwa 1.000 cm². Sie rammen diesen Stab mit einem Vorschlaghammer in den Boden und schließen dann einen Draht daran an. Falls die Frischwasserleitungen in Ihrem Haus aus Kupfer bestehen und durch den Erdboden außerhalb des Gebäudes führen, können Sie auch einen Draht an eine Leitung anschließen.

Ein elektrischer Kontakt mit der Erde wird als *Erdungsanschluss* (kurz: Erde oder Erdung) oder *Masseanschluss* (kurz: Masse) bezeichnet. In englischen Texten wird das Wort *ground* (Masse, Erde) häufig auch für die *Basisschaltung* verwendet: *common ground.* Für Leser und Leserinnen der deutschen Übersetzung dieses Buchs besteht hier zum Glück keine Verwechselungsgefahr.

In Stromkreisen gibt es ein eigenes Symbol für die Erdung:

<span id="page-16-2"></span><span id="page-16-1"></span><span id="page-16-0"></span>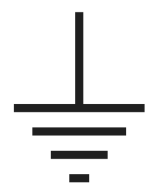

Elektriker nutzen es, um nicht jedes Mal einen 2,5 m langen Kupferstab zeichnen zu müssen. Ein Stromkreis mit einer solchen Verbindung wird als »geerdet« bezeichnet.

Wie funktioniert das Ganze? Sehen Sie sich noch einmal die Abbildung vom Anfang des Kapitels an:

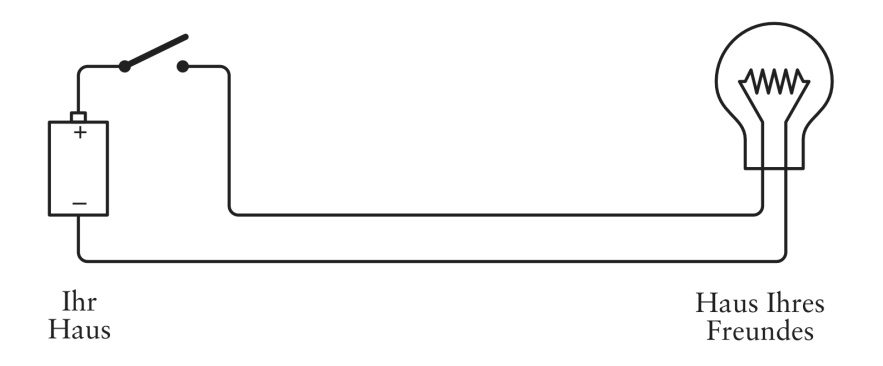

Wenn Sie die Erde als Leiter verwenden, benötigen Sie mit den passenden Batterien und Glühbirnen nur noch einen Draht zwischen den beiden Häusern:

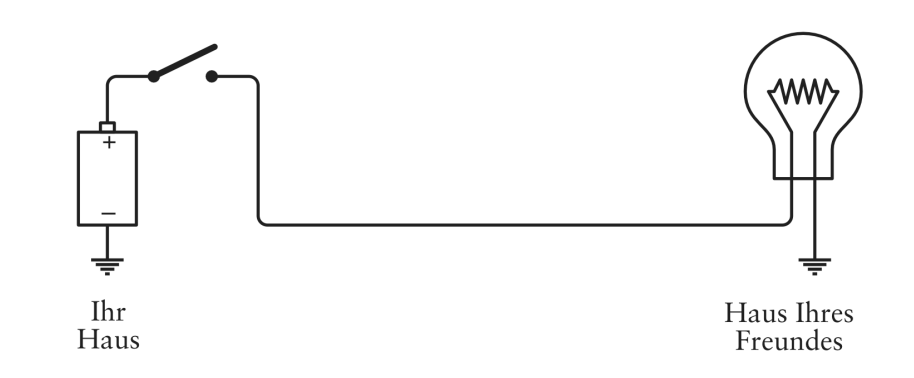

Wenn Sie jetzt den Schalter schließen, fließt der Strom:

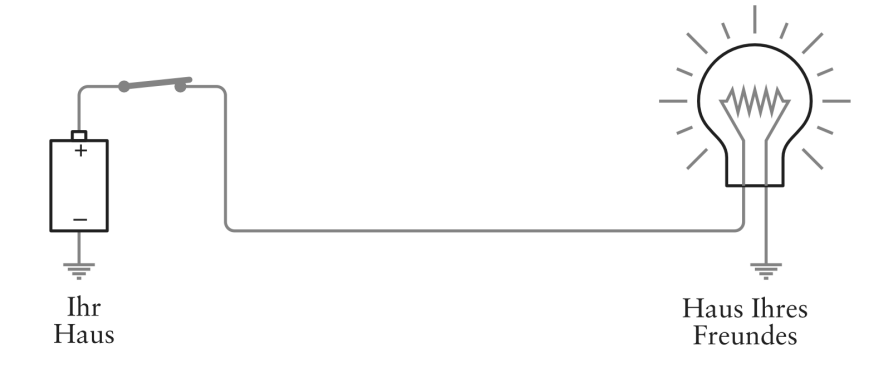

<span id="page-17-0"></span>Die Elektronen fließen aus der Erde im Haus Ihres Freunds durch die Glühbirne und den Draht, durch den Schalter in Ihrem Haus und dann in den Pluspol der Batterie. Die Elektronen vom Minuspol fließen zurück in die Erde.

Sehen Sie, wie die kleinen Dinger von dem 2,5 m langen Kupferstab in Ihrem Garten durch die Erde zum Kupferstab im Garten Ihres Freunds huschen? Moment mal! Der Planet Erde dient doch für Tausende von Stromkreisen als Erdungsanschluss. Woher wissen denn die Elektronen, wohin sie fließen müssen? Die Antwort lautet: Sie wissen es nicht.

Statt sich die Erde als gewaltigen Leiter vorzustellen, wäre es besser, sie als großes Reservoir zu betrachten, das Elektronen abgibt und aufnimmt. *Die Erde ist für Elektronen das, was der Ozean für Wassertropfen ist.* Sie ist eine praktisch unbegrenzte Elektronenquelle und gleichzeitig ein riesiger Ozean aus Elektronen.

<span id="page-17-2"></span><span id="page-17-1"></span>Allerdings weist die Erde auch einen *gewissen* Widerstand auf. Darum können Sie die Erde nicht als Erdung nutzen, wenn Sie mit Taschenlampenglühbirnen und 1,5-Volt-Batterien arbeiten. Für diese Batterien mit niedriger Spannung ist der Widerstand der Erde zu hoch.

In den letzten beiden Abbildungen habe ich eine Batterie gezeichnet, deren Minuspol mit der Erdung verbunden ist.

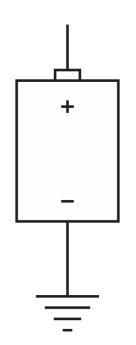

Ab jetzt verzichte ich darauf. Stattdessen verwende ich den Großbuchstaben V als Einheitenzeichen für die *Spannung.* Ein Draht, der am großen V (Volt) beginnt, entspricht also einem Draht, der am Pluspol einer Batterie beginnt, deren Minuspol mit der Erdung verbunden ist. Damit sieht der Telegraf mit einer Glühbirne nun so aus:

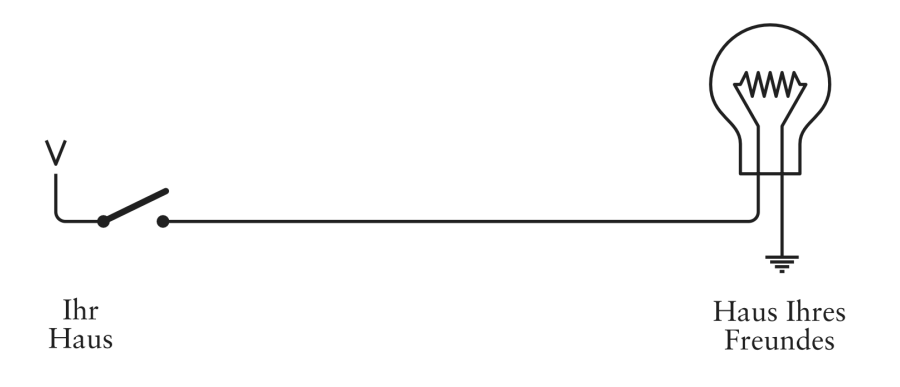

Das V steht für *Spannung,* könnte aber in gewisser Weise auch *Vakuum* bedeuten. Sie können sich das V als Elektronensauger vorstellen und die Erdung als Elektronenmeer. Mit einem Sauger lässt sich ein Vakuum erzeugen. Dieser Elektronensauger saugt die Elektronen aus der Erde durch den Stromkreis, wo sie eine Arbeit verrichten (z.B. eine Glühbirne zum Leuchten bringen).

<span id="page-18-0"></span>Die Erdung wird manchmal auch als Punkt mit *Potenzial null* bezeichnet. Dies bedeutet, dass keine Spannung vorliegt. Sie haben bereits gelesen, dass die Spannung das Potenzial, Arbeit zu verrichten, angibt – ähnlich einem in der Luft schwebenden Ziegelstein, der eine potenzielle Energiequelle darstellt. Das Potenzial null (oder die Nullspannung) entspricht einem Ziegelstein, der auf dem Boden liegt: Er kann nicht hinabfallen.

<span id="page-18-1"></span>In [Kapitel 4](#page--1-4) habe ich gezeigt, dass ein Stromkreis ein Kreis ist. Doch der neue Stromkreis sieht gar nicht aus wie ein Kreis! Zum Glück trügt der Schein. Sie können das V durch eine Batterie mit einem geerdeten Minuspol ersetzen und dann einen Draht zeichnen, der die einzelnen Erdungssymbole miteinander verbindet. Dann sieht die Abbildung wieder aus wie zu Beginn des Kapitels.

Mit ein paar Kupferstäben (oder Frischwasserleitungen) können Sie also ein Zweiwegesystem zur Übermittlung von Morse-Zeichen aus nur zwei Drähten bauen, die zwischen den beiden Häusern gespannt sind:

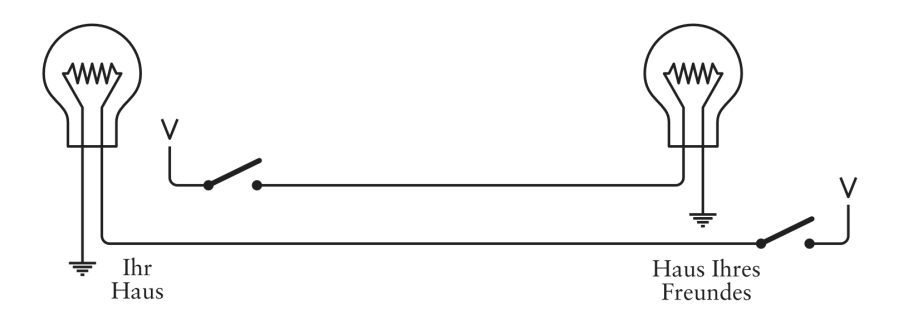

Dieser Stromkreis besitzt dieselbe Funktion wie der auf [Seite 42](#page-13-0) bis [Seite 44,](#page-15-0) in dem drei Drähte verwendet wurden. Allerdings funktioniert er nur mit Hochspannungsbatterien und entsprechenden Glühbirnen.

In diesem Kapitel haben Sie einen großen Schritt bei der Entwicklung der Kommunikationstechnik gemacht. Bisher konnten Sie nur auf Sicht mit Morse-Zeichen kommunizieren (und natürlich nur so weit, wie der Strahl der Taschenlampe zu erkennen war).

<span id="page-19-3"></span><span id="page-19-2"></span><span id="page-19-0"></span>Mithilfe von Drähten haben Sie ein System aufgebaut, dass die Kommunikation um die Ecke herum ermöglicht – und zwar über beliebige Distanzen. Wenn die Drähte lang genug sind, können Sie über Hunderte oder gar Tausende von Kilometern kommunizieren.

<span id="page-19-7"></span><span id="page-19-1"></span>Wirklich? Kupfer ist zwar ein guter Leiter, aber nicht perfekt. Je länger die Drähte, desto höher der Widerstand. Je höher der Widerstand, desto weniger Strom fließt. Je weniger Strom fließt, desto schwächer leuchten die Glühbirnen.

<span id="page-19-6"></span>Wie lang dürfen die Drähte also maximal sein? Das ist von mehreren Faktoren abhängig. Betrachten Sie den ursprünglichen Zwei-Wege-Aufbau mit vier Drähten ohne Erdung und Basisschaltung, bei dem Sie Taschenlampenbatterien und kleine Glühbirnen genutzt haben. Damit es nicht zu teuer wird, haben Sie eine 30-m-Rolle Lautsprecherkabel gekauft, das für hochwertige Lautsprecher und Verstärker verwendet wird. Lautsprecherkabel enthalten zwei isolierte Drähte in einem Mantel. Damit eignen sie sich hervorragend für den Selbstbautelegrafen. Wenn Ihr Zimmer und das des Freunds weniger als 15 m voneinander entfernt sind, reicht diese eine Rolle aus.

Die Stärke oder Dicke eines Drahts oder Leiters wird als Querschnitt angegeben. Je größer der Querschnitt, desto dicker der Draht und desto geringer sein Widerstand. Ein Lautsprecherkabel mit einem Querschnitt von 0,75 mm² pro Leiter entspricht einem Durchmesser von ungefähr 1 mm. Bei einem Widerstand von gut 7 Ohm pro 300 m ergibt sich für die 30 m von Zimmer zu Zimmer und zurück ein Widerstand von weniger als einem Ohm.

<span id="page-19-5"></span><span id="page-19-4"></span>Das klingt gut. Doch bei einer Leitungslänge von 4 km sind das bereits 100 Ohm. Die Glühbirne aus dem letzten Kapitel hatte nur 4 Ohm. Aus dem ohmschen Gesetz lässt sich berechnen, dass der Strom nicht mehr 0,75 Ampere (3 Volt dividiert durch 4 Ohm) beträgt, sondern nur noch 0,03 Ampere (3 Volt geteilt durch 100 Ohm). Dieser Strom wird mit an

Sicherheit grenzender Wahrscheinlichkeit nicht ausreichen, um die Glühbirne zum Leuchten zu bringen.

Ein Kabel mit einem höheren Querschnitt kann Abhilfe schaffen, aber das kostet sehr viel Geld. Wenn Sie z.B. ein Kabel mit 6 mm² Querschnitt verwenden, sinkt der Widerstand auf etwa ein Ohm pro 300 m oder 3 Ohm für 1 km.

Sie könnten auch die Spannung erhöhen und Glühbirnen mit sehr viel höherem Widerstand einsetzen, die in normalen Lampenfassungen zum Einsatz kommen. Dann wirkt sich der Leiterwiderstand deutlich weniger auf den Stromkreis aus.

Vor genau diesem Problem standen auch die Menschen, die Mitte des 19. Jahrhunderts die ersten Telegrafenleitungen durch Amerika und Europa aufbauten. Ungeachtet des Drahtquerschnitts und der Spannung ist jede Telegrafenleitung in der Länge begrenzt. Nach einigen Hundert Kilometern ist Schluss. Damit lassen sich so gewaltige Entfernungen wie die von New York nach Kalifornien nicht überbrücken.

Die Lösung – wenn auch nur für die klackernden Telegrafen und nicht für blinkende Taschenlampen – ist eine ganz einfache Vorrichtung, auf deren Grundlage sogar komplette Computer konstruiert werden können.

# <span id="page-21-0"></span>**Stichwortverzeichnis**

0 (null) und 1 (eins) Bedeutung [104](#page--1-5) boolesche Algebr[a 54](#page--1-6) für »Nein« und »Ja[« 57,](#page--1-7) [127](#page--1-8) UND-Gatter [84](#page--1-9) 6800 (Mikroprozessor[\) 319,](#page--1-10) [423,](#page--1-11) [430](#page--1-12) 8080 (Mikroprozessor) [siehe auch Intel 8080](#page--1-13) 8-Bit-Addierwer[k 188,](#page--1-14) [212,](#page--1-15) [220,](#page--1-16) [310](#page--1-17) 8-Punkt-Braill[e 30](#page--1-18)

## **A**

Addierwerk AL[U 324](#page--1-19) automatisiert [297](#page--1-20) Logikgatter [177](#page--1-21) Relaiscompute[r 191](#page--1-22) Subtraktio[n 212,](#page--1-23) [220](#page--1-24) summierend [297,](#page--1-25) [300](#page--1-26) taktflankengesteuert, 8-Bi[t 297](#page--1-27) Additionstabell[e 106,](#page--1-28) [114,](#page--1-29) [121](#page--1-30) Adressbus [349,](#page--1-31) [351,](#page--1-32) [357](#page--1-33) Aiken, Howar[d 191,](#page--1-34) [432](#page--1-35) Akkumulato[r 298,](#page--1-36) [339,](#page--1-37) [346,](#page--1-38) [348,](#page--1-39) [382](#page--1-40) Al-Chwarizmi, Muhammad ibn Musa [104](#page--1-41) Algebra, boolesch[e 52,](#page--1-42) [100,](#page--1-43) [328,](#page--1-44) [441](#page--1-45) Algebra, herkömmlich[e 53](#page--1-46) ALGOL [433](#page--1-32) Algorithmus [104,](#page--1-47) [440](#page--1-48) Allen, Paul [433](#page--1-49) Altair 880[0 319,](#page--1-50) [324](#page--1-51) Altair 880[0 296](#page--1-52) Alt[o 422](#page--1-53) ALU (arithmetisch-logische Einheit) Akkumulator [339](#page--1-54) Bewegungen von Bytes [339](#page--1-55) bitweise UND-Operatio[n 332](#page--1-56) Eingänge [336,](#page--1-57) [359](#page--1-58) Flags [337](#page--1-59) Funktio[n 324,](#page--1-60) [357](#page--1-61) Funktionsbit[s 334](#page--1-62) Amper[e 37](#page--1-63)

Ampère, André-Mari[e 37](#page--1-64) Analog [192,](#page--1-65) [409](#page--1-66) Analytical Engine [193](#page--1-67) Androi[d 424](#page--1-68) Anode [34](#page--1-69) ANSI-Zeichensatz [168](#page--1-70) Anweisung [429,](#page--1-71) [430,](#page--1-72) [431,](#page--1-73) [433,](#page--1-74) [437](#page--1-75) [siehe auch Instruktion](#page--1-76) API (Programmierschnittstelle) [419,](#page--1-77) [423](#page--1-78) Ap[p 419](#page--1-79) Appl[e 423,](#page--1-80) [424](#page--1-81) Apple I[I 319,](#page--1-82) [421](#page--1-83) Apple DO[S 423](#page--1-84) Arbeitsspeicher [siehe auch RAM-Array](#page--1-85) Argument [397](#page--1-86) Aristoteles [51](#page--1-87) Arithmetic Language [432](#page--1-88) ASCII (American Standard Code for Information Interchange) ALU [329](#page--1-89) Erweiterunge[n 167](#page--1-90) Speiche[r 166](#page--1-91) Tastaturcode[s 408](#page--1-92) Umwandeln von Zahlen in [416](#page--1-93) Zeiche[n 160](#page--1-94) ASL (American Sign Language) [13](#page-8-0) ASM-Program[m 429](#page--1-95) Assemblersprach[e 427,](#page--1-96) [431](#page--1-97) Assoziative Indizierung [451](#page--1-98) Assoziativgesetz [53](#page--1-99) Asynchronzähler [248](#page--1-100) AT&[T 424,](#page--1-101) [453](#page--1-102) Atanasoff, John V. [196](#page--1-103) Atkins, Kathlee[n 8](#page-4-0) Ato[m 33](#page--1-104) Auflösun[g 405](#page--1-105) Ausführbare Datei [429,](#page--1-106) [431](#page--1-107) Ausführen von Instruktione[n 361,](#page--1-108) [373](#page--1-109) Ausführungsgeschwindigkei[t 204,](#page--1-110) [377,](#page--1-111) [421](#page--1-112) Ausgabe Addierwerk [179](#page--1-113) Ausgabegerä[t 77](#page--1-114)

Ausgang Frequenzteiler [246](#page--1-115) Inverter [226](#page--1-116) NAND-Gatter [96,](#page--1-117) [181](#page--1-118) NOR-Gatter [94](#page--1-119) ODER-Gatter [87,](#page--1-120) [182](#page--1-121) Pufferrelai[s 98](#page--1-122) Relai[s 80](#page--1-123) RS-Flipflo[p 231](#page--1-124) Telegraf [73](#page--1-125) UND-Gatter [83](#page--1-126) Ausgangsauffächerun[g 98](#page--1-127) Automatisiertes summierendes Addierwer[k 303,](#page--1-128) [305,](#page--1-129) [310](#page--1-130)

#### **B**

Babbage, Charle[s 121,](#page--1-131) [192](#page--1-132) Barbier, Charle[s 24](#page--1-133) Barcode [siehe Strichcode](#page--1-134) Bardeen, John [197](#page--1-135) BASIC [433](#page--1-136) Basisschaltun[g 43](#page-14-0) Basis zehn Zahlensystem [102,](#page--1-137) [107,](#page--1-138) [109](#page--1-139) Batteri[e 34,](#page--1-140) [43](#page-14-1) Baudot-Cod[e 158](#page--1-141) BDOS (Basic Disk Operating System[\) 419](#page--1-142) Bedienfeld binäres Addierwer[k 179,](#page--1-143) [186,](#page--1-144) [212](#page--1-145) RA[M 294,](#page--1-146) [298](#page--1-147) Software installiere[n 415](#page--1-148) Verdrahtung [77,](#page--1-149) [90](#page--1-150) Bedingter Sprung [382,](#page--1-151) [387,](#page--1-128) [388](#page--1-152) Bedingungsloser Sprun[g 382](#page--1-153) Befehlsabruf [362,](#page--1-154) [372](#page--1-155) Befehlscode [309,](#page--1-156) [311,](#page--1-157) [313,](#page--1-128) [317,](#page--1-158) [321,](#page--1-159) [324](#page--1-160) [siehe auch Opcode](#page--1-161) Befehlsprozessor [416](#page--1-162) Bell Lab[s 191,](#page--1-163) [424](#page--1-164) Berners-Lee, Tim [455](#page--1-165) Betätigen, Relais [77](#page--1-166) Betriebssyste[m 414,](#page--1-167) [418](#page--1-168) Big-Endian-Reihenfolg[e 171,](#page--1-169) [307,](#page--1-170) [319](#page--1-171) Bildschir[m 405,](#page--1-172) [409,](#page--1-173) [421](#page--1-174) Binä[r 21](#page--1-175) Binärcodierte Dezimalziffer (BCD[\) 254,](#page--1-176) [262,](#page--1-177)  [336](#page--1-178) Binärer Code Braille-Schrif[t 25,](#page--1-179) [30,](#page--1-180) [157](#page--1-181) elektrische Schalter und [39](#page--1-182) Morse-Cod[e 16,](#page-11-0) [21,](#page--1-183) [157](#page--1-184) Telegraf [71](#page--1-185)

Umschalt- und Escape-Code[s 30](#page--1-186) Zweierpotenzen [113](#page--1-187) Binäre Zahl Addition/Multiplikatio[n 121,](#page--1-188) [392](#page--1-189) Bits als Stellen/Ziffer[n 126,](#page--1-190) [128](#page--1-191) dezimale Gegenstück[e 122](#page--1-192) dezimales Gegenstück [443](#page--1-22) digitale Revolutio[n 121](#page--1-158) oktale Gegenstück[e 124](#page--1-193) Binärsystem Beschreibung [116](#page--1-194) Binärzahl Addierwerk [177](#page--1-195) Elektrizität [124](#page--1-196) Hexadezimalsystem [150](#page--1-197) Möglichkeiten vermitteln [129](#page--1-198) Zählen [248](#page--1-199) Zweierkomplemen[t 218](#page--1-200) Binärzahlen Subtrahiere[n 209](#page--1-201) BIOS (Basic Input/Output System[\) 419](#page--1-202) Bit grundlegende Baustein[e 128](#page--1-203) Herkunft des Begriff[s 126](#page--1-204) Möglichkeiten mi[t 130](#page--1-205) QR-Code [139](#page--1-206) Speiche[r 294](#page--1-207) Summe und Übertrag [178](#page--1-208) UPC-Strichcode [135](#page--1-209) verborgene Botschafte[n 133](#page--1-128) Vielfach[e 147](#page--1-210) Bitmap [410](#page--1-211) Bitweise ODER-Operatio[n 330](#page--1-212) Bitweise UND-Operatio[n 332,](#page--1-213) [392](#page--1-214) Blindenschrif[t 24](#page--1-215) Blit[z 34](#page--1-216) Block [433](#page--1-217) BOM (Byte Order Mark) [171](#page--1-218) Boole, Georg[e 51,](#page--1-219) [59,](#page--1-220) [66](#page--1-221) Boolescher Test [57](#page--1-222) Bootstrap-Loader [419](#page--1-11) Braille Beschreibung des Codes [24](#page--1-223) Erfindung der Blindenschrift [24](#page--1-224) Grade 2.27 Kommunikation mittel[s 13,](#page-8-1) [157](#page--1-226) Zeichen [25](#page--1-227) Braille, Louis [23](#page--1-228) Brattain, Walte[r 197](#page--1-229) Burks, Arthur W. [197](#page--1-230) Bu[s 349,](#page--1-231) [350,](#page--1-232) [357](#page--1-233) Bush, Vanneva[r 192,](#page--1-234) [450,](#page--1-65) [452,](#page--1-235) [458](#page--1-236) Byron, Augusta Ad[a 194,](#page--1-62) [379,](#page--1-237) [434](#page--1-238)

© des Titels »CODE« (ISBN 9783747506288) 2023 by mitp Verlags GmbH & Co. KG, Frechen. Nähere Informationen unter: https://www.mitp.de/0628 Byte ASCII-Zeiche[n 166](#page--1-239) Bewegungen in der CP[U 339](#page--1-240) Hexadezimalsystem [147](#page--1-241) Speicheraufba[u 279](#page--1-242) Bytes Bewegungen in der CP[U 345](#page--1-243)

## **C**

C (Programmiersprache[\) 434](#page--1-244) CALL (Instruktion) [396,](#page--1-245) [427](#page--1-246) Carroll, Lewis [51](#page--1-247) CD (Compact-Disc[\) 411](#page--1-248) Chip [201,](#page--1-249) [318](#page--1-250) Clear-Eingang [249,](#page--1-251) [256,](#page--1-252) [305](#page--1-253) Client [454](#page--1-254) Clou[d 458](#page--1-255) CMOS-Chi[p 203](#page--1-256) COBOL [432](#page--1-257) Code ASCI[I 160](#page--1-258) Baudot-Cod[e 158](#page--1-259) Braill[e 24](#page--1-260) Computer [13](#page-8-2) Fehler i[m 27](#page--1-261) Kommunikation mithilfe von [11](#page-6-2) Morse-Cod[e 17](#page--1-262) Programmieren [427](#page--1-263) QR-Code [139](#page--1-264) [siehe auch Befehlscode, Opcode](#page--1-265) Sprach[e 101](#page--1-266) Tastatu[r 408](#page--1-267) UPC-Strichcode [135](#page--1-268) Vorrang- oder Umschaltcodes [30](#page--1-269) CodeHiddenLanguage.com [139,](#page--1-270) [456](#page--1-271) Codepag[e 169](#page--1-272) Codieren Fehler [27](#page--1-273) Coding [siehe Programmieren](#page--1-274) Compiler [431](#page--1-275) Complex Number Compute[r 191](#page--1-276) Computer Addierwer[k 177](#page--1-277) auf Dezimalbasi[s 121](#page--1-278) Bestandteile [321](#page--1-279) Chips [201](#page--1-280) Definitio[n 317](#page--1-281) Elektrizität im [31](#page--1-282) Geschicht[e 191](#page--1-283) Mikroprozessore[n 318](#page--1-284) Sprach[e 13](#page-8-3) Transistoren [201](#page--1-285)

Computer, elektromechanische[r 192](#page--1-286) Computer-Braill[e 30](#page--1-287) CP/M (Control Program for Microcomputer[\) 418,](#page--1-288) [423,](#page--1-289) [428](#page--1-290) CPU (Central Processing Unit) Bestandteile [324,](#page--1-291) [357](#page--1-292) Bewegungen von Bytes [350](#page--1-293) Funktio[n 321,](#page--1-294) [403](#page--1-295) Geschwindigkeit [322](#page--1-296) Maschinentakt[e 364](#page--1-297) Programm [324](#page--1-36) Steuersignal[e 357](#page--1-298)

#### **D**

Daguerreotypi[e 68](#page--1-299) Datei [418,](#page--1-300) [429](#page--1-301) Dateinam[e 165,](#page--1-302) [418](#page--1-303) Dateisyste[m 418](#page--1-304) Daten Bytes nach Code [342](#page--1-305) Kommunikation über große Entfernunge[n 452](#page--1-306) Speicher für Code und [321,](#page--1-307) [324](#page--1-308) taktpegelgesteuertes Flipflo[p 237](#page--1-309) Datenausgan[g 281,](#page--1-310) [300,](#page--1-311) [305](#page--1-312) Datenbus [349,](#page--1-313) [357](#page--1-314) Dateneingan[g 232,](#page--1-315) [246,](#page--1-316) [249,](#page--1-317) [278,](#page--1-36) [284,](#page--1-318) [296](#page--1-319) Datenspeicher [siehe auch Speicher](#page--1-161) Datenträger [412,](#page--1-320) [419](#page--1-321) DBCS (Double Byte Character Set[\) 169](#page--1-322) De Morgan, Augustus [100](#page--1-323) Debugging [435,](#page--1-43) [442](#page--1-324) Decoder/Decodieren 2-zu-4 [311](#page--1-325) 3-zu-5 [274](#page--1-326) 3-zu-[8 126,](#page--1-327) [281,](#page--1-128) [347](#page--1-328) 4-zu-1[6 286,](#page--1-329) [291](#page--1-330) BC[D 264](#page--1-331) Fehle[r 27](#page--1-332) Unicod[e 172](#page--1-347) Dekadenzähle[r 257](#page--1-333) Dekremen[t 352,](#page--1-334) [357,](#page--1-335) [371,](#page--1-336) [391](#page--1-337) De Morgan, Augustus [194](#page--1-338) De-morgansches Gesetz [100](#page--1-339) Dezimalsystem BCD (binärcodierte Dezimalziffern[\) 254](#page--1-340) Binärzahlen umrechnen [119,](#page--1-341) [443](#page--1-342) Computer auf Basis de[s 121](#page--1-343) Eingängigkei[t 109](#page--1-344) Hexadezimalsystem und [150](#page--1-36) schriftliche Multiplikatio[n 392](#page--1-345) Subtrahiere[n 209](#page--1-346)

© des Titels »CODE« (ISBN 9783747506288) 2023 by mitp Verlags GmbH & Co. KG, Frechen. Nähere Informationen unter: https://www.mitp.de/0628

Umrechnung vom/ins Oktalsystem [112](#page--1-348) Zählen [102](#page--1-349) Differential Analyzer [192](#page--1-350) Differenzmaschin[e 193](#page--1-351) Digitalisierung Analog/Digital-Wandlun[g 410](#page--1-36) Daten als Bytes [148](#page--1-352) To[n 411](#page--1-353) Uhrzeit [253](#page--1-354) Digitalkamer[a 410](#page--1-355) Diod[e 269,](#page--1-356) [272](#page--1-286) Diodenmatrix [272](#page--1-357) Distributivgeset[z 53](#page--1-358) Dodgson, Charle[s 51](#page--1-359) Draht Addierwer[k 178](#page--1-360) Flipflo[p 228](#page--1-361) Internet [453](#page--1-362) Relais auslösen [79](#page--1-363) Schalte[r 33](#page--1-364) um die Ecke kommuniziere[n 48](#page-19-0) Vakuumröhre [195](#page--1-365) Verbindung [32](#page--1-366) Widerstand und Durchmesse[r 36](#page--1-367) Widerstand und Länge [48,](#page-19-1) [71](#page--1-368) DRAM (dynamischer RAM) [294](#page--1-369) Dummer, Geoffrey [201](#page--1-370) Durchschnitt von Klassen [54](#page--1-371)

## **E**

**EAN** [siehe UPC \(Universal Product Code\)](#page--1-372) EBCDIC (Extended BCD Interchange Code[\)](#page--1-373) [165](#page--1-373) Ebert, Rober[t 130](#page--1-154) Eccles, William Henr[y 231](#page--1-374) Edison, Thoma[s 31,](#page--1-375) [411](#page--1-376) EDVAC (Electronic Discrete Variable Automatic Computer[\) 196](#page--1-377) Einerkomplement [210,](#page--1-378) [214,](#page--1-258) [314](#page--1-379) Eingabe Addierwer[k 179](#page--1-380) Eingabegerät [77](#page--1-381) Eingang Frequenzteiler [246](#page--1-382) Inverter [226](#page--1-383) Laufzei[t 204](#page--1-384) NAND-Gatter [96](#page--1-385) NOR-Gatter [94](#page--1-386) ODER-Gatter [87](#page--1-387) Pufferrelai[s 98](#page--1-388) Relai[s 80](#page--1-389) RS-Flipflo[p 231](#page--1-390)

Telegraf [73](#page--1-391) UND-Gatter [83,](#page--1-392) [98,](#page--1-393) [182](#page--1-394) Ein- und Ausgabegerät (E/A) [321,](#page--1-395) [405](#page--1-396) Elektrizitä[t 31,](#page--1-397) [124,](#page--1-398) [223](#page--1-399) Elektromagnetismu[s 68,](#page--1-400) [78,](#page--1-401) [224](#page--1-402) Elektro[n 33,](#page--1-403) [46](#page-17-0) Elektronenröhre [siehe Vakuumröhre](#page--1-404) Emoj[i 171](#page--1-405) Enable-Signal [289,](#page--1-406) [311](#page--1-407) Encoder/Codieren [126,](#page--1-408) [157](#page--1-409) Endlosschleife [240](#page--1-410) Engelbart, Douglas [422](#page--1-411) ENIAC (Electronic Numerical Integrator and Computer[\) 196](#page--1-412) Entscheidungsproblem [387](#page--1-413) Eratosthene[s 440](#page--1-414) Erde, Planet als Erdungsanschluss [45](#page-16-0) Erdun[g 45,](#page-16-1) [275](#page--1-415) Erinnerung menschliche [277](#page--1-416) Escape-Cod[e 30](#page--1-417) Euro-Braille [30](#page--1-418) Euro in Byte umrechnen [306](#page--1-419) Exabyte [293](#page--1-420) Exklusiv-ODER-Gatte[r 183](#page--1-421)

## **F**

Fan-ou[t 98](#page--1-422) Farbpixe[l 152,](#page--1-423) [405](#page--1-424) Fehle[r 27,](#page--1-425) [171,](#page--1-426) [386](#page--1-427) Fehlersuche [siehe Debugging](#page--1-428) Fernschreiber [158](#page--1-429) Festa, Scou[t 8](#page-4-1) Festkörperelektroni[k 199,](#page--1-430) [413](#page--1-431) Feynman, Richar[d 442](#page--1-432) Flag [336](#page--1-433) Fleming, John Ambros[e 195](#page--1-434) Flipflop Aufbau [228](#page--1-435) Speiche[r 277](#page--1-436) Uhr [255](#page--1-437) Forest, Lee d[e 195](#page--1-438) Formal Logic (De Morgan[\) 100](#page--1-439) FORTRAN [432](#page--1-440) Frequenz (Oszillator[\) 228,](#page--1-116) [246,](#page--1-145) [249](#page--1-441) Frequenzteile[r 246,](#page--1-442) [303](#page--1-443) Fuchs, Jim [8](#page-4-2) Funktionstabelle [232](#page--1-444)

#### **G**

Ganze Zahl [221](#page--1-445) Gates, Bil[l 433](#page--1-446) Gerät Ausgab[e 77](#page--1-447) Eingab[e 77](#page--1-448) Geteiltes Wisse[n 449,](#page--1-449) [458](#page--1-450) Gezeitenrechenmaschin[e 192](#page--1-451) GIF (Graphics Interchange Format) [410](#page--1-452) Gigabyt[e 293](#page--1-453) Glasfaserkabe[l 454](#page--1-454) Gleitkommazah[l 443](#page--1-128) Glühbirn[e 31,](#page--1-455) [39](#page--1-456) GNU [425](#page--1-457) Goldstine, Herman H[. 197](#page--1-458) Google Books [459](#page--1-11) Grade 2 Braille [27](#page--1-459) Grafik [406,](#page--1-460) [410,](#page--1-461) [423](#page--1-462) Grafikkart[e 405](#page--1-463) Grafikspeicher [421](#page--1-464) GUI (grafische Bedienoberfläche) [422](#page--1-19)

#### **H**

Halbaddierer [184](#page--1-465) Halbleite[r 197](#page--1-466) Halt (CPU stoppen) [364,](#page--1-467) [370,](#page--1-122) [374](#page--1-468) Hardware Definitio[n 317](#page--1-469) Zugrif[f 421](#page--1-470) Hardware, Computer Logikgatter und [75](#page--1-471) Telegra[f 17](#page--1-472) Hardware (Computer) Verbindung zwischen Software un[d 358](#page--1-473) Harvard Mark I/II [121,](#page--1-474) [191,](#page--1-475) [432](#page--1-476) Hauptspeicher [siehe RAM](#page--1-477) Haüy, Valenti[n 23](#page--1-478) Hert[z 228](#page--1-479) Hertz, Heinrich Rudolph [228](#page--1-480) Hexadezimalsystem (Basis 16) Baudot-Cod[e 158](#page--1-168) Beschreibung [149](#page--1-481) Umwandlung ASCII/He[x 160](#page--1-482) Unicod[e 170](#page--1-483) Wechsel von 8 Bi[t 171](#page--1-484) Hilbert, David [387](#page--1-485) Hindu-arabisches Zahlensystem [104](#page--1-486) Höhere Programmiersprach[e 395,](#page--1-487) [430](#page--1-488) Hopper, Grace Murra[y 432](#page--1-489) HTML (Hypertext Markup Language) [152,](#page--1-36)  [167,](#page--1-490) [388,](#page--1-491) [406,](#page--1-492) [435,](#page--1-493) [455,](#page--1-494) [458](#page--1-495)

HTTP (Hypertext Transfer Protocol) [456](#page--1-496) Humbert, Haz[e 8](#page-4-3) Hypertext [452,](#page--1-497) [455](#page--1-498)

#### **I**

I/O-Gerät [siehe Ein- und Ausgabegeräte](#page--1-499) IBM [148,](#page--1-36) [165,](#page--1-500) [197,](#page--1-501) [319,](#page--1-502) [413,](#page--1-503) [421,](#page--1-504) [432](#page--1-505) IBM PC [420,](#page--1-506) [424](#page--1-507) IC (integrierte Schaltung)/Chi[p 201](#page--1-508) IEEE-Norm [443](#page--1-509) IMSLP (International Music Score Library Project) [459](#page--1-510) Indirekte Adressierung [341,](#page--1-128) [346](#page--1-511) Indizierung, assoziativ [451](#page--1-512) Initialisierun[g 383,](#page--1-128) [439](#page--1-513) Inkremen[t 255,](#page--1-514) [352,](#page--1-62) [357,](#page--1-515) [370,](#page--1-516) [372](#page--1-517) Integrierte Schaltung/Chi[p 201](#page--1-518) Intel 8080 Befehlscod[e 324,](#page--1-527) [334](#page--1-544) Betriebssyste[m 418](#page--1-519) E/A-Ports [408](#page--1-520) Flags [336](#page--1-521) Mikroprozessor [318,](#page--1-522) [324](#page--1-523) Opcodes [339](#page--1-524) Registe[r 339](#page--1-525) Texteditor [428](#page--1-526) Intel 808[7 447](#page--1-128) Interne[t 452](#page--1-528) Interpreter [433](#page--1-529) Interrupt für Peripheriegerät[e 408](#page--1-530) Interrupt-gesteuerte I/[O 409](#page--1-531) Inversio[n 210](#page--1-532) Inverter Flipflop [277](#page--1-533) Schaltkrei[s 226](#page--1-534) Inverterrelais Definitio[n 89](#page--1-535) Inverter-Signal [214](#page--1-189) IP-Adresse (Internet Protocol[\) 456](#page--1-536) ISO/IEC 8859 [146](#page--1-36) Isolator [36](#page--1-537) Iteration [384](#page--1-410)

#### **J**

Jacquardwebstuh[l 193](#page--1-538) JavaScrip[t 435,](#page--1-539) [458](#page--1-540) Jobs, Stev[e 423](#page--1-128) Jordan, F. W. [231](#page--1-541) JPE[G 411](#page--1-542) JSTO[R 459](#page--1-543)

#### **K**

Kaltkathodenanzeige [263](#page--1-545) Kaskadieren [190](#page--1-546) Kathode [34](#page--1-547) Kelvin, Lor[d 192](#page--1-110) Kemeny, Joh[n 433](#page--1-548) Kilby, Jack [201](#page--1-549) Kildall, Gar[y 418](#page--1-550) Kilobyte [292](#page--1-551) Klasse, algebraische [53](#page--1-552) Knuth, Donald [442](#page--1-553) Kommenta[r 390](#page--1-554) Kommunikation digital über große Entfernungen [452](#page--1-555) mit Bits [132](#page--1-556) Rauschen in der [130](#page--1-557) Telegraf [68](#page--1-558) um Ecke[n 41,](#page-12-2) [48](#page-19-2) Kommutativgeset[z 53](#page--1-559) Komplexe Zahl [siehe Complex Number Computer](#page--1-560) Komprimiere[n 410,](#page--1-561) [412](#page--1-562) Kondensator [294](#page--1-563) Königliches Institut für junge Blinde [23](#page--1-564) Kurtz, Thoma[s 433](#page--1-565) Kurzschluss [38,](#page--1-566) [287](#page--1-567)

#### **L**

Labe[l 386](#page--1-568) Ladung, elektrisch[e 33](#page--1-569) Langue des signes Québécoise (LSQ[\) 13](#page-8-4) Latch [278,](#page--1-570) [311,](#page--1-571) [339,](#page--1-572) [347,](#page--1-573) [349,](#page--1-574) [359](#page--1-575) Laufzei[t 204](#page--1-53) Laws of Thought (Boole[\) 66](#page--1-576) LED (Leuchtdiode) [39](#page--1-577) LED (lichtemittierende Diode) [269](#page--1-573) Leibniz, Gottfried Wilhelm von [51](#page--1-578) Leiter, elektrische[r 36,](#page--1-579) [43](#page-14-2) Linux [425](#page--1-580) Little-Endian-Reihenfolge [171,](#page--1-581) [307,](#page--1-582) [319](#page--1-583) Logarithmus [132,](#page--1-584) [192](#page--1-585) Logarithmus zur Basis 2 [132](#page--1-586) Logik ALU-Funktion [328,](#page--1-587) [336](#page--1-36) aristotelisch[e 51](#page--1-588) mathematischer Bewei[s 52,](#page--1-589) [57](#page--1-590) mit Stromkreisen [64](#page--1-591) Satz vom Widerspruc[h 55](#page--1-592) Logikgatter Addieren [177](#page--1-593) AL[U 337](#page--1-594) Geschwindigkei[t 377](#page--1-595) Hardware und Softwar[e 317](#page--1-596)

Mathematik und Hardware als [75](#page--1-597) NAND-Gatter [96](#page--1-598) NOR-Gatter [94](#page--1-599) ODER-Gatte[r 85](#page--1-600) Regel[n 91](#page--1-601) Siliziumchi[p 203](#page--1-602) technologischer Fortschrit[t 205](#page--1-603) Transistoren [199](#page--1-604) UND-Gatter [83](#page--1-605) vernetztes Relais [78,](#page--1-606) [81](#page--1-607) XOR-Gatte[r 183](#page--1-608) Longfellow, Henry Wadsworth [128](#page--1-609) Lovelace, Ad[a 194,](#page--1-610) [379,](#page--1-611) [434](#page--1-612)

#### **M**

MAC-Adress[e 455](#page--1-613) Macintos[h 423](#page--1-614) MacOS [423](#page--1-615) Markierung [siehe Flag](#page--1-616) Maschinencod[e 324,](#page--1-617) [415](#page--1-618) Maske [142](#page--1-619) Mathematik analytische Geometri[e 407](#page--1-620) Gleitkommazah[l 443](#page--1-621) Logikgatter und [75](#page--1-622) Logik und [52](#page--1-623) [siehe auch boolesche Algebra](#page--1-13) Matrixanzeig[e 268](#page--1-624) Mauchly, Joh[n 196](#page--1-625) Maus [409,](#page--1-301) [422](#page--1-626) Megabyte [293](#page--1-627) Meme[x 451](#page--1-628) Memory Mapped I/O [408](#page--1-629) Menge, algebraisch[e 53](#page--1-630) Microsoft [168,](#page--1-631) [420,](#page--1-632) [424,](#page--1-633) [433](#page--1-634) Mikrofon [411](#page--1-58) Mikroprozessor [318,](#page--1-635) [324,](#page--1-636) [415,](#page--1-637) [423](#page--1-638) [siehe auch Intel 8080](#page--1-265) Mnemonik [342,](#page--1-639) [427,](#page--1-640) [429](#page--1-641) Mode[m 453](#page--1-642) Modul, QR-Cod[e 140](#page--1-643) Modulatio[n 453](#page--1-644) Möglichkeit, vermitteln [129](#page--1-645) Monito[r 409,](#page--1-646) [421](#page--1-647) Moore, Claudett[e 8](#page-4-4) Moore, Gordon E[. 202](#page--1-648) Mooresches Gesetz [202](#page--1-649) Morse, Samuel Finley Brees[e 17,](#page--1-650) [67](#page--1-279) Morse-Code binär [21](#page--1-651) Buchstaben und Ziffern i[m 12,](#page-7-0) [15,](#page-10-0) [17](#page--1-652) Decodieren [17](#page--1-653)

© des Titels »CODE« (ISBN 9783747506288) 2023 by mitp Verlags GmbH & Co. KG, Frechen. Nähere Informationen unter: https://www.mitp.de/0628

Kommunikation mittel[s 12,](#page-7-0) [157](#page--1-654) nicht definierte Code[s 21](#page--1-655) Satzzeichen im [15](#page-10-1) scanbare Strichcodes [136](#page--1-656) Übermittlung mittels Telegraf [70](#page--1-657) Übersetzen [17](#page--1-658) um Ecke[n 41,](#page-12-3) [48](#page-19-3) Morse-Zeichen [siehe Morse-Code](#page-7-1) MOS 650[2 319](#page--1-659) Motorola 680[0 423](#page--1-660) Motorola 680[0 319,](#page--1-661) [430](#page--1-662) Move-Immediate-Instruktio[n 342,](#page--1-663) [370,](#page--1-664) [428](#page--1-665) Move-Instruktio[n 342,](#page--1-666) [345,](#page--1-667) [349](#page--1-668) MP[3 412](#page--1-669) MS-DOS [420,](#page--1-670) [423,](#page--1-671) [424](#page--1-672) Multiplexing [268](#page--1-673) Multiplikation [328,](#page--1-674) [390](#page--1-675) Multiplikationstabell[e 107,](#page--1-676) [114,](#page--1-677) [122](#page--1-36) Münzwurf [22](#page--1-678) Musik (digitalisierte Note[\) 459](#page--1-679) Muster, QR-Cod[e 140](#page--1-680)

#### **N**

Nachkommastelle [siehe Rationale Zahl](#page--1-36) NAND-Gatter [96,](#page--1-681) [181,](#page--1-682) [203,](#page--1-683) [257](#page--1-684) Ein- und Ausgänge [97](#page--1-685) Nanosekunde [204](#page--1-65) NASA Jet Propulsion Laboratory [134](#page--1-686) Negative Zah[l 207,](#page--1-687) [216,](#page--1-688) [443](#page--1-689) Nelson, Ted [451,](#page--1-690) [452,](#page--1-691) [455](#page--1-692) Net[z 75](#page--1-693) Netzwerk [siehe Netz](#page--1-694) Netzwerkkarte [455](#page--1-457) Neunerkomplement [208](#page--1-695) Neutron [33](#page--1-696) Nibble [148,](#page--1-555) [168,](#page--1-697) [397,](#page--1-698) [398](#page--1-699) NICHT (Operator) [89,](#page--1-700) [94](#page--1-701) Nixie-Röhre [263,](#page--1-702) [266](#page--1-703) NOR-Gatter 7402-Chip [204](#page--1-704) Ein- und Ausgänge [97](#page--1-705) Flipflo[p 228,](#page--1-706) [277](#page--1-707) Subtraktio[n 220](#page--1-708) Uhr [260,](#page--1-709) [266](#page--1-710) Verdrahtung [94](#page--1-711) Vielseitigkeit [99](#page--1-712) Normalisierte Darstellun[g 443](#page--1-713) Noyce, Robert [201,](#page--1-714) [204](#page--1-715) NPN-Transistor [198](#page--1-716) Nyquist, Harr[y 411](#page--1-717)

#### **O**

O'Brien, Larry [8](#page-4-5) ODER (Vereinigung von Klassen) [57](#page--1-718) ODER-Gatter auf Transistorbasis [200](#page--1-719) Ein- und Ausgäng[e 97,](#page--1-720) [126,](#page--1-721) [182,](#page--1-722) [249](#page--1-723) Siliziumchi[p 204](#page--1-724) Symbol [181](#page--1-725) Uh[r 266](#page--1-726) Verdrahtun[g 85](#page--1-727) ODER-Operator [100,](#page--1-728) [329](#page--1-729) Oh[m 37,](#page--1-730) [48](#page-19-4) Ohm, Georg Simon [37](#page--1-731) Ohmsches Gesetz [37,](#page--1-732) [48](#page-19-5) Oktalsystem (Basis 8) [110,](#page--1-733) [124,](#page--1-734) [147,](#page--1-735) [281](#page--1-736) Opcode [309,](#page--1-737) [324,](#page--1-738) [339](#page--1-739) [siehe auch Steuersignal, Befehlscode](#page--1-13) Operan[d 53,](#page--1-740) [100](#page--1-741) Operationcode [siehe Opcode](#page--1-742) Organon (Aristoteles[\) 51](#page--1-743) Oszillato[r 226,](#page--1-744) [244,](#page--1-745) [246,](#page--1-746) [249,](#page--1-32) [274,](#page--1-747) [303,](#page--1-270) [369](#page--1-748)

#### **P**

Paketvermittlung [452](#page--1-749) Panchot, Joel [9](#page-5-0) Parameter [397](#page--1-750) PARC (Palo Alto Research Center[\) 422](#page--1-36) Parität [137](#page--1-751) Partitu[r 459](#page--1-752) Pascal (Programmiersprache) [434](#page--1-753) Paterson, Tim [420](#page--1-754) PCM (Puls-Code-Modulation[\) 411](#page--1-529) Periode (Oszillator[\) 227,](#page--1-755) [255](#page--1-756) Peripheriegerät [321,](#page--1-757) [405](#page--1-758) Perseverance Mars-Rover, Fallschir[m 133](#page--1-759) Petabyt[e 293](#page--1-325) Pixel Bildschirmausgab[e 405,](#page--1-301) [422](#page--1-760) Farb[e 152](#page--1-761) Komprimieren [410](#page--1-762) PNG (Portable Network Graphics[\) 410](#page--1-763) Pol, Batterie [34](#page--1-764) Port, E/A [408](#page--1-765) Potenzial [36,](#page--1-766) [37,](#page--1-767) [47](#page-18-0) Primzah[l 440](#page--1-768) Programm, Compute[r 324,](#page--1-711) [388,](#page--1-769) [421,](#page--1-770) [427](#page--1-771) Programmieren [427,](#page--1-593) [429,](#page--1-772) [431](#page--1-773) Programmierer [421](#page--1-774) Programmiersprach[e 395,](#page--1-775) [427,](#page--1-776) [430,](#page--1-777) [434](#page--1-778) Programmzähler [351,](#page--1-510) [353,](#page--1-779) [359,](#page--1-780) [362](#page--1-781) PROM-Chip [417](#page--1-782)

Proto[n 33](#page--1-783) Prozessor [siehe CPU](#page--1-784) Punktmatrix [268](#page--1-316) PUSH/POP (Instruktion) [401](#page--1-118)

## **Q**

QDOS (Quick and Dirty Operating System) [420](#page--1-785) QR-Code [139](#page--1-786) Quaternärsyste[m 115,](#page--1-787) [149](#page--1-788) Quellcod[e 429](#page--1-789) Quick Response [siehe QR-Code](#page--1-790)

## **R**

RA[M 405](#page--1-791) RAM (Speicher) [283](#page--1-792) RAM-Array [284,](#page--1-793) [298,](#page--1-794) [350](#page--1-795) Rationale Zah[l 106,](#page--1-796) [221,](#page--1-413) [443](#page--1-797) Rausche[n 130](#page--1-798) Rechengeschwindigkei[t 204,](#page--1-799) [377,](#page--1-800) [421](#page--1-801) Regel, mathematisch[e 53](#page--1-802) Register [339,](#page--1-803) [357,](#page--1-804) [359](#page--1-128) Relais/Repeater Addierwer[k 179,](#page--1-805) [186](#page--1-806) Computer [191,](#page--1-807) [195](#page--1-808) elektrisch betätigt [77](#page--1-809) in Reihe [81](#page--1-810) kaskadiertes [81](#page--1-811) Telegraf [71](#page--1-812) Umschalt- bzw. Wechselrelai[s 88](#page--1-813) Verdrahtung [78,](#page--1-814) [223](#page--1-815) Reset [369,](#page--1-816) [372,](#page--1-62) [415](#page--1-817) Restart (Instruktion) [408](#page--1-818) RET (Instruktion[\) 396](#page--1-819) Revere, Pau[l 128](#page--1-820) Ritchie, Denni[s 424](#page--1-821) ROM (Nur-Lese-Speicher[\) 272,](#page--1-822) [274,](#page--1-823) [417](#page--1-824) Römisches Zahlzeiche[n 103](#page--1-825) ROM-Matri[x 374,](#page--1-826) [375,](#page--1-827) [376,](#page--1-828) [389](#page--1-829) Rotate-Instruktion [395](#page--1-830) Rotationsbefehl [siehe Rotate-Instruktion](#page--1-831) Route[r 455,](#page--1-128) [457](#page--1-832) Routine [396](#page--1-833) RS-Flipflo[p 231](#page--1-834) Rückkopplun[g 229](#page--1-835) Rücksetz-Setz-Flipflo[p 231](#page--1-836)

#### **S**

Satz vom Widerspruc[h 55](#page--1-837) Satzzeiche[n 15,](#page-10-2) [28](#page--1-838)

Schalter, elektrischer binäre Code[s 39](#page--1-839) in Reihe [60,](#page--1-840) [75,](#page--1-841) [81](#page--1-842) parallel [62](#page--1-843) parallele[r 75](#page--1-844) Schalter, elektronischer Symbole [41](#page-12-4) **Schaltkreis** Binär-Zähle[r 248](#page--1-845) Netz[e 75](#page--1-846) [siehe Stromkreise](#page--1-847) Tri-State-Puffer [288](#page--1-848) Schaltung [siehe auch Stromkreis, elektrischer](#page--1-13) Schleif[e 379,](#page--1-849) [381,](#page--1-850) [390,](#page--1-851) [438,](#page--1-852) [441](#page--1-853) Schlüsselwor[t 437](#page--1-854) Schreiben-Signal [278](#page--1-855) Schwingun[g 411](#page--1-856) Scratch-Pad-Speiche[r 395](#page--1-857) Seemann, Mar[k 8](#page-4-6) Sekto[r 413](#page--1-858) Selektor [295](#page--1-457) Sentine[l 386](#page--1-859) Server [454,](#page--1-860) [458](#page--1-861) Shannon, Claude Elwood [78,](#page--1-492) [100](#page--1-862) Shockley, William [197](#page--1-863) Sieb des Eratosthene[s 440](#page--1-864) Siebensegmentanzeig[e 265](#page--1-865) Signal, Steuer[- 303,](#page--1-866) [357](#page--1-448) Signalverstärkun[g 77,](#page--1-867) [98,](#page--1-868) [197](#page--1-869) Siliziu[m 198](#page--1-62) Siliziumchi[p 202](#page--1-53) Sinnott, Deirdr[e 8](#page-4-7) Siskel, Gene [130](#page--1-870) Smartphone [424](#page--1-871) Software Betriebssyste[m 414,](#page--1-872) [415](#page--1-873) Definitio[n 317](#page--1-874) Kompatibilität [435](#page--1-875) Verbindung zwischen Hardware un[d](#page--1-876) [358](#page--1-876) Spannung [36,](#page--1-877) [46](#page-17-1) Spannungssenk[e 275](#page--1-128) Speiche[r 277,](#page--1-878) [412](#page--1-879) Adresse [283,](#page--1-880) [290,](#page--1-881) [300,](#page--1-882) [341](#page--1-883) ASCII [166](#page--1-884) Betriebssyste[m 418](#page--1-885) Buss[e 358](#page--1-886) Code und Daten i[m 321,](#page--1-887) [324](#page--1-888) Diodenmatri[x 272](#page--1-889) Flipflop[s 231,](#page--1-890) [277,](#page--1-891) [294](#page--1-892) flüchtiger [294,](#page--1-893) [405](#page--1-894) frühe Computer [197](#page--1-895)

Grafikanzeige [405](#page--1-896) Label [386](#page--1-897) LIF[O 401](#page--1-898) Schreiben und Lese[n 283](#page--1-899) Tonaufnahmen [412](#page--1-532) Unicode-Forma[t 171](#page--1-900) Zugrif[f 351](#page--1-901) Speichergröße [292](#page--1-902) Speicherzelle [285](#page--1-903) Sprache Code als [13](#page-8-5) geschrieben[e 13,](#page-8-6) [23,](#page--1-904) [30,](#page--1-905) [148](#page--1-906) Programmiersprach[e 427,](#page--1-907) [434](#page--1-908) Zahlen als [101](#page--1-909) Sprungbefeh[l 380,](#page--1-910) [388,](#page--1-286) [428](#page--1-911) Stack [399](#page--1-912) Stapel [siehe Stack](#page--1-913) Startroutinespeicher [419](#page--1-573) Statische Elektrizität [33](#page--1-914) Stellenwertsyste[m 104](#page--1-915) Steuersignal [303,](#page--1-916) [357](#page--1-917) Stibitz, Georg[e 191](#page--1-918) Strichcode, Produk[t 135](#page--1-919) Stro[m 37,](#page--1-920) [275](#page--1-921) Stromkreis Batterien im [36](#page--1-922) binäre Zahlen und [39,](#page--1-923) [124](#page--1-924) CPU mit sieben Register[n 347](#page--1-925) de-morgansche Gesetze [100](#page--1-926) Erdungs- bzw. Masseanschlus[s 45](#page-16-2) Hardware [317](#page--1-927) Inkrement und Dekremen[t 352](#page--1-928) Logik-Experiment [64](#page--1-929) ohne Krei[s 47](#page-18-1) Oszillator [225](#page--1-930) Relais verdrahte[n 96](#page--1-931) Speiche[r 231](#page--1-352) Stromkreis, elektrischer Basisschaltung [43](#page-14-3) Beschreibung [32](#page--1-932) Stromsenke [275](#page--1-933) Stroustrup, Bjarn[e 434](#page--1-934) Strukturierte Programmierun[g 433](#page--1-935) Subroutine [396,](#page--1-936) [419](#page--1-248) Subtraktion [207,](#page--1-937) [308,](#page--1-349) [314,](#page--1-938) [324](#page--1-939) Summenbit [178,](#page--1-940) [181,](#page--1-941) [183](#page--1-942) Summer [223](#page--1-943) SVG (Scalable Vector Graphics) [9](#page-5-1) Swan, Josep[h 31](#page--1-944) Syllogismus [51](#page--1-945)

#### **T**

Table[t 424](#page--1-946) Tag [436,](#page--1-947) [455](#page--1-948) Takeover, Schalter [294,](#page--1-949) [299](#page--1-128) Takt, Oszillato[r 227](#page--1-950) Takte [364](#page--1-951) Taktflankengesteuertes Flipflop [240,](#page--1-952) [255,](#page--1-953) [297](#page--1-954) Taktgebe[r 201,](#page--1-955) [227,](#page--1-956) [235,](#page--1-957) [240,](#page--1-958) [248,](#page--1-959) [303](#page--1-960) Taktpegelgesteuertes Flipflo[p 237,](#page--1-128) [240](#page--1-961) Taktsignal [siehe Taktgeber](#page--1-218) Taschenlamp[e 11,](#page-6-3) [31](#page--1-962) Tastatu[r 408,](#page--1-963) [421](#page--1-964) Tastatur-Routin[e 416](#page--1-965) TCP/I[P 456](#page--1-966) Telefonnetz [77](#page--1-967) Telefonvorwahl [132](#page--1-968) Telegraf bidirektionaler [42](#page-13-1) Computer und de[r 17](#page--1-969) Drahtlänge [48](#page-19-6) Erfindun[g 68](#page--1-970) Relais/Repeater [71](#page--1-971) Terabyte [293](#page--1-972) Text Edito[r 428](#page--1-286) Groß-/Kleinschreibung [329](#page--1-973) Speiche[r 407](#page--1-974) unformatierter Tex[t 165](#page--1-975) Wortumbruc[h 165](#page--1-976) Zeichensat[z 157](#page--1-977) The Mathematical Analysis of Logic (Boole[\)](#page--1-978) [100](#page--1-978) Thompson, Ke[n 424](#page--1-979) Thomson, William [192](#page--1-980) Ton [411](#page--1-981) Torvalds, Linu[s 425](#page--1-370) Touchscree[n 409](#page--1-982) Transisto[r 197,](#page--1-983) [275,](#page--1-984) [287](#page--1-985) Triple-Byte-Akkumulator [310,](#page--1-986) [317,](#page--1-987) [322](#page--1-286) Tri-State-Puffer [288,](#page--1-988) [300,](#page--1-989) [311,](#page--1-990) [315,](#page--1-991) [336,](#page--1-992) [349,](#page--1-11) [371](#page--1-128) TTL-Chip [203,](#page--1-128) [251](#page--1-993) TTL Data Book for Design Engineers (Buch) [203,](#page--1-994) [251](#page--1-995) Tukey, John Wilde[r 126](#page--1-996) Turing, Ala[n 387](#page--1-997) Turing-mächtig [siehe Turing-vollständiges Programm](#page--1-998) Turingmaschin[e 387](#page--1-999) Turing-vollständiges Program[m 388](#page--1-1000)

## **U**

Überlauf [213,](#page--1-1001) [218,](#page--1-36) [219,](#page--1-1002) [402](#page--1-1003) Übernehmen [siehe Takeover \(Schalter\)](#page--1-1004) Übertrag beim Subtrahiere[n 207](#page--1-1005) Übertragbi[t 178,](#page--1-1006) [183,](#page--1-1007) [205](#page--1-313) Übertragungsfehle[r 27](#page--1-1008) Uhr baue[n 253](#page--1-1009) UI (Bedienoberfläche) [420,](#page--1-286) [421](#page--1-1010) Umkehrrelais Funktion [97](#page--1-1011) ODER-Gatter plus [94](#page--1-1012) Regeln [91](#page--1-1013) UND-Gatter mit 3 Eingängen [98](#page--1-1014) Umrechnung Geldbeträge in Byt[e 306](#page--1-1015) Umschaltcode [30,](#page--1-1016) [158](#page--1-1017) UND (Durchschnitt von Klassen) [57](#page--1-1018) UND-Gatter 3 Eingäng[e 85,](#page--1-1019) [98,](#page--1-1020) [125](#page--1-1021) auf Transistorbasi[s 199](#page--1-1022) Ein- und Ausgänge [97,](#page--1-1023) [180](#page--1-110) Flipflo[p 233,](#page--1-1024) [256,](#page--1-1025) [260,](#page--1-1026) [277](#page--1-1027) Siliziumchip [204](#page--1-1028) Speicher [277,](#page--1-1029) [281,](#page--1-1030) [284,](#page--1-1031) [286](#page--1-1032) Subtraktion [220](#page--1-1033) Symbo[l 83](#page--1-1034) Uhr [265,](#page--1-1035) [266](#page--1-452) UND-Operato[r 100,](#page--1-1036) [331,](#page--1-1037) [392](#page--1-1038) Unformatierter Text in Dateien [165](#page--1-1039) Unicode [170](#page--1-1040) UNIVAC (Universal Automatic Computer[\)](#page--1-1041) [197](#page--1-1041) UNI[X 424](#page--1-1042) Unterflow [402](#page--1-1043) Unterlauf [402](#page--1-1044) UPC (Universal Product Code[\) 135](#page--1-11) URL (Uniform Resource Locator[\) 456](#page--1-1045)

#### **V**

Vail, Alfre[d 17](#page--1-1046) Vakuumröhre [195,](#page--1-1047) [199](#page--1-1048) Verallgemeinerung [184](#page--1-1049) Vereinigung von Klassen [54](#page--1-1050) Vergleichsoperatio[n 336](#page--1-1051) Verkapselung [184](#page--1-1052) Verschachtelte Schleif[e 379](#page--1-1053) Verstärkung Signale [72,](#page--1-1054) [98,](#page--1-1055) [197](#page--1-1056) VisiCalc [421](#page--1-1057) Volladdierer [186](#page--1-36)

Volta, Graf Alessandro [36](#page--1-1058) Von Neumann, John [196](#page--1-1059) Vorzeichenbehaftete/vorzeichenlose Zahl [220](#page--1-1060) Vorzeichenbit [218](#page--1-1061) Vorzeichenlose Zah[l 220](#page--1-1062)

## **W**

Wagenrücklauf [164](#page--1-1063) Wahr/Falsch (Wert[\) 441](#page--1-1064) Wales, Jimmy [459](#page--1-1065) Watt, Jame[s 39](#page--1-1066) Webbrowse[r 457](#page--1-1067) Webseite [456](#page--1-1045) Wells, H. G[. 449,](#page--1-593) [452,](#page--1-778) [458,](#page--1-1068) [459](#page--1-1069) Weltenhirn [459](#page--1-1070) Welt-Enzyklopädi[e 449,](#page--1-1071) [459](#page--1-1072) Widerstand, elektrischer Drahtlänge [48,](#page-19-7) [71](#page--1-1073) Erde al[s 46](#page-17-2) Isolatore[n 36](#page--1-1074) Oh[m 39](#page--1-1075) Wiederholun[g 379](#page--1-593) Wikipedia [459](#page--1-1076) Windows [168,](#page--1-1077) [424](#page--1-1078) Wirth, Niklaus [434](#page--1-1079) Wolfram [32](#page--1-1080) Wort, Bit [147](#page--1-292) Wozniak, Stev[e 319](#page--1-1081) Write-Signa[l 278](#page--1-1082) WYSIWYG (What you see is what you get[\)](#page--1-1083) [423](#page--1-1083)

## **X**

Xerox [422](#page--1-1084) XOR-Gatte[r 183,](#page--1-1085) [214,](#page--1-1086) [262](#page--1-110)

## **Z**

Z[1 191](#page--1-1087) Zahl Gleitkommazah[l 443](#page--1-1088) [siehe auch Binärsystem, Dezimalsys](#page--1-85)tem usw. Zahl/Ziffer römisches Zahlzeiche[n 103](#page--1-1089) Sprache der [101](#page--1-1090) Zählen [102](#page--1-1091) Zahlen Umrechnung Geldbeträge in Byte [306](#page--1-1092) Zählen Binärzahlen [248](#page--1-1093) Dekadenzähler [257](#page--1-1094)

dezima[l 102](#page--1-1095) Flipflo[p 231,](#page--1-1096) [302](#page--1-1097) frühe System[e 103](#page--1-128) Zähler [248,](#page--1-1098) [382](#page--1-316) Zeh[n 102,](#page--1-1099) [104,](#page--1-1100) [109](#page--1-593) Zehnerkomplement [217](#page--1-1101) Zeichen Codierun[g 157](#page--1-1102) druckbare und Steuerzeiche[n 163](#page--1-571) EBCDIC [165](#page--1-1103) Morse-Cod[e 12,](#page-7-0) [17](#page--1-1104) nicht lateinische Codierun[g 167](#page--1-1105) Zeichensat[z 157](#page--1-1106) Zeichensatz-Kennnummer [143](#page--1-1107) Zeichensatztabelle [siehe Codepage](#page--1-1108)

Zeilenvorschu[b 164](#page--1-1109) Zeitanzeige [263](#page--1-1110) Zeiteinstellung Digitaluhr [261](#page--1-1111) Ziffer in Braille-Schrift [29](#page--1-1112) Morse-Code [15](#page-10-3) Zurücksetzen [siehe Reset](#page--1-1113) Zuse, Konra[d 191](#page--1-1114) Zwei [21](#page--1-1115) Zweierkomplement [218,](#page--1-386) [314](#page--1-1116) Zyklus [379](#page--1-1117)